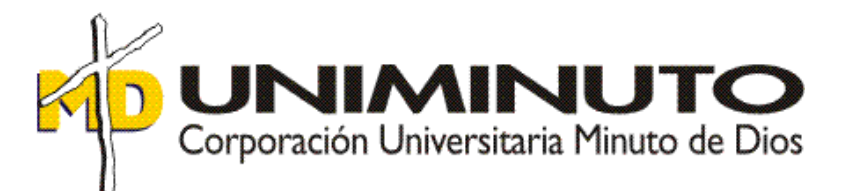

### **DISEÑO DE ESTRATEGIA EN APOYO DE RECAUDO DE CARTERA EN LA EMPRESA CARICADA SAS**

**Asignatura:** OPCIÒN DE GRADO

**Función de práctica profesional:** Práctica en donde trabaja el Estudiante

> **Estudiante:** Ana María Barreto Rincón ID 368394

**Tutor:** Martha Isabel Amado Pineros

## Índice

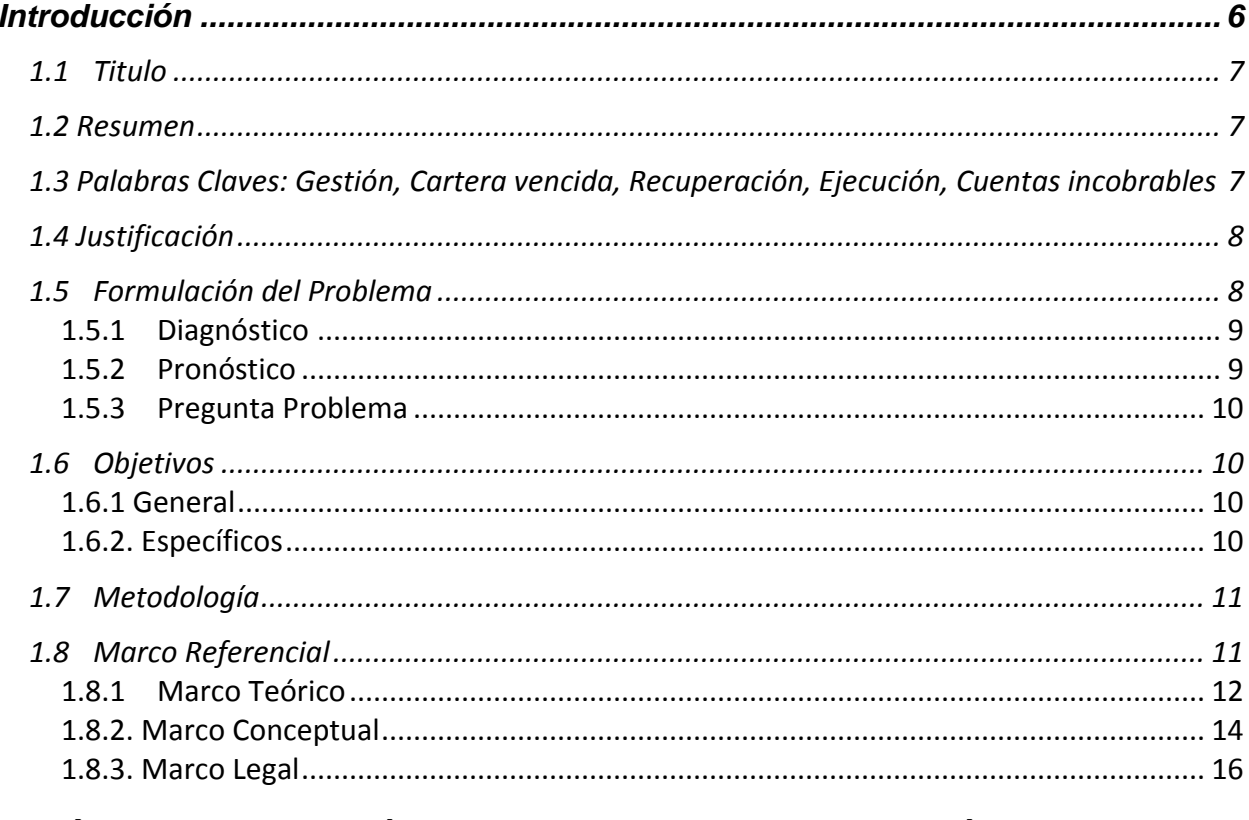

### CAPÍTULO 2 DESCRIPCIÓN GENERAL DEL CONTEXTO DE PRÁCTICA

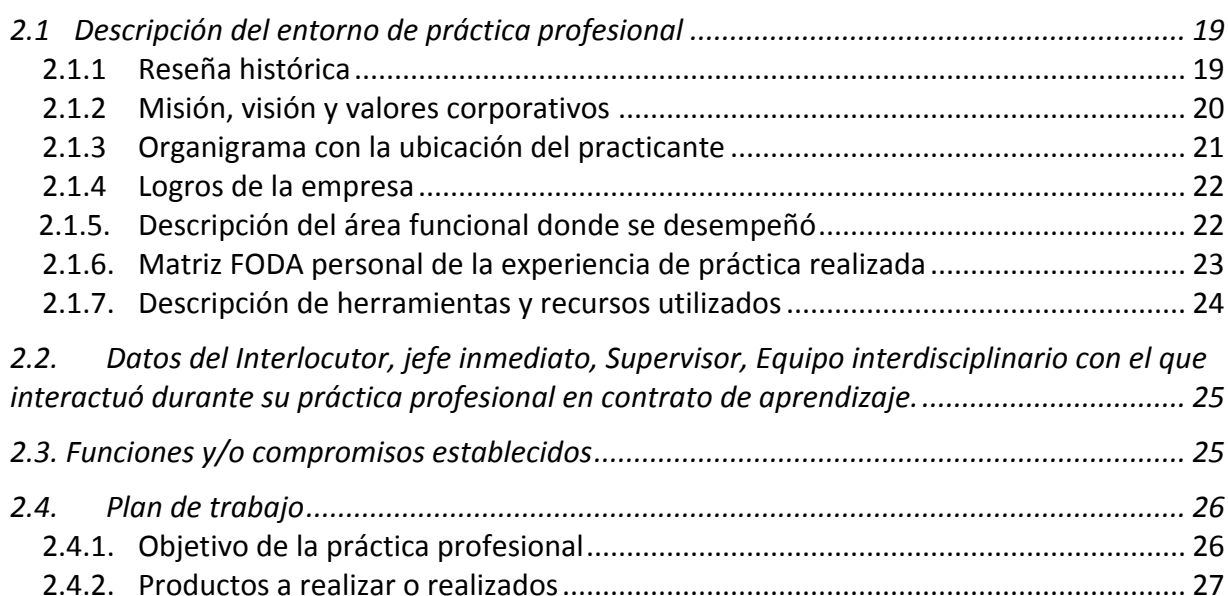

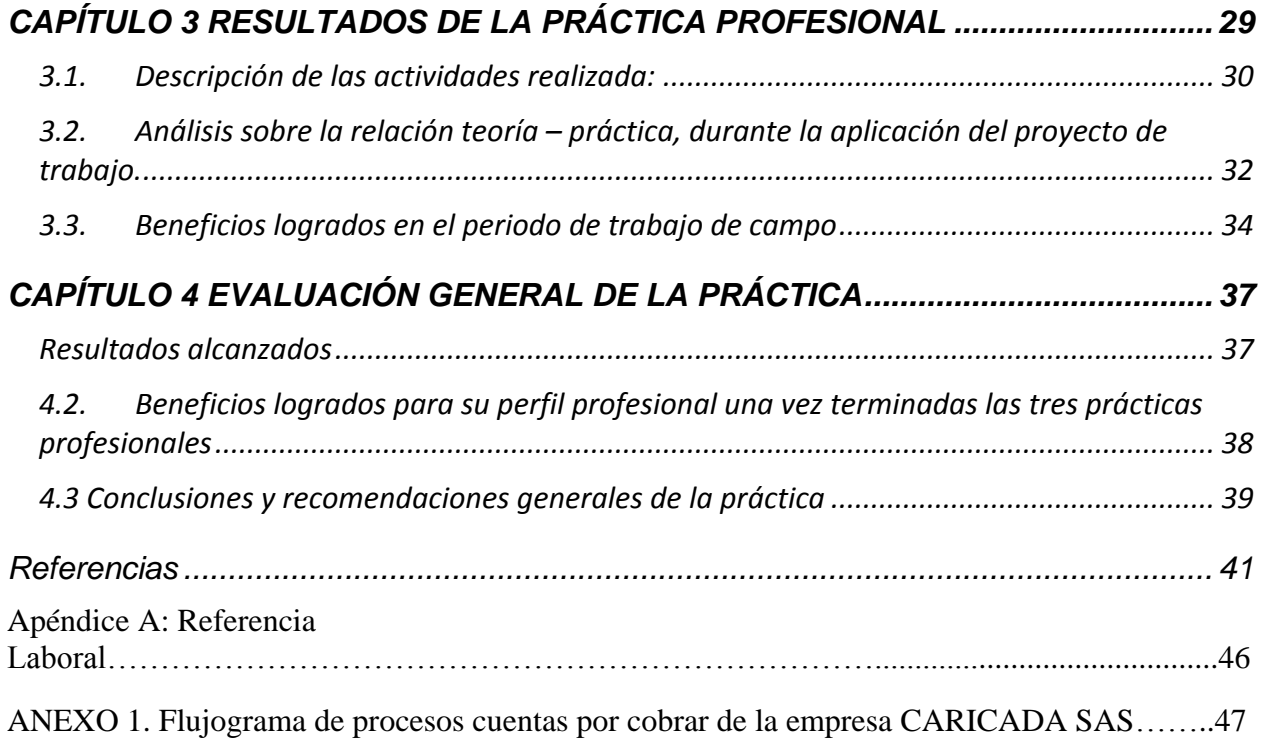

# **Índice de tablas**

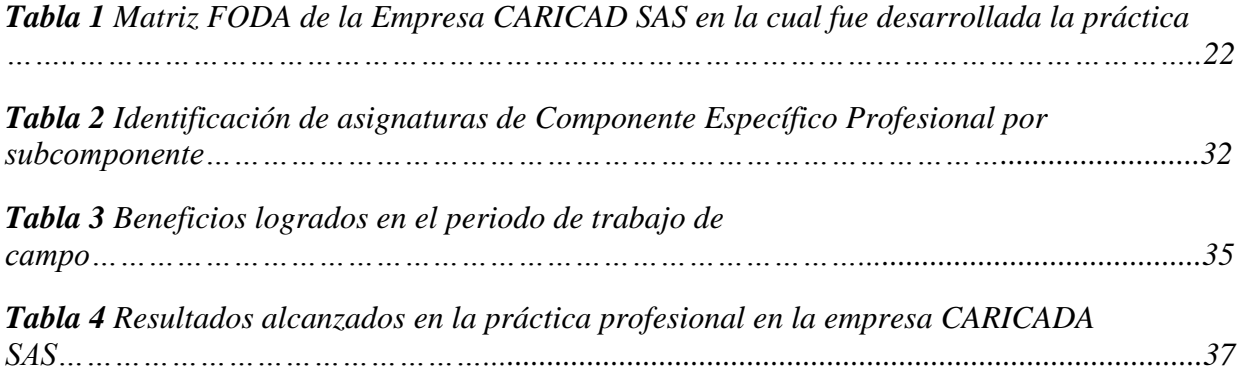

# **Índice de figuras**

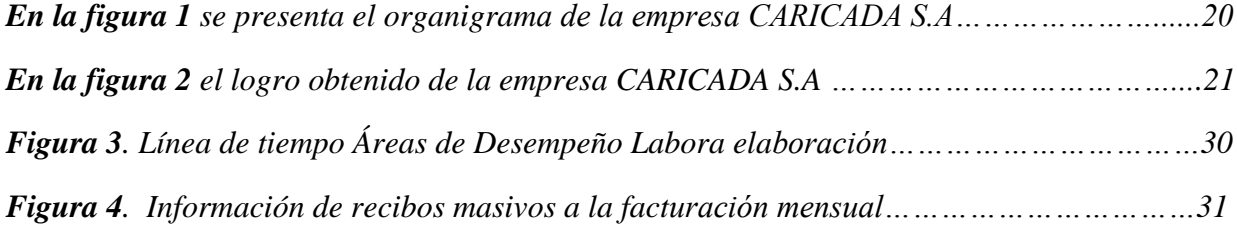

#### **Introducción**

En este informe se expone los principales aspectos del proceso realizado la práctica en lugar de trabajo del estudiante, la cual se realizó en la empresa **CARICADAS SAS**, y se nombraran las actividades más relevantes e importantes durante este periodo, se dio apoyo en las áreas de contabilidad y se evidenciaron algunas problemáticas., esto se logró gracias a los conocimientos adquiridos en cada una de las materias desarrolladas durante la formación como Profesional, apoyados siempre en los tutores de la universidad minuto de Dios.

En el capítulo 1. se encuentra la historia de la empresa donde el estudiante **laboro,**  información tributaria, la misión, visión y valores corporativos, Se presenta la ubicación del área donde se realizó la validación de la práctica, en este caso es el área de Contabilidad General podemos ver según el cronograma corporativo donde está dicha área.

En el capítulo 2. Se da a conocer el diagrama donde encontramos los cargos que existen actualmente; también veremos los logros alcanzados de acuerdo a la problemática que se encontró y la opción que se brindó para su buen desarrollo. Continuamos con el DOFA, el cual damos a conocer las estrategias frente a las debilidades, oportunidades, fortalezas y amenazas; esto va de acuerdo a lo encontrado en la empresa y con ayuda de esto llegamos a unos objetivos generales y específicos.

En el capítulo 3. Se mencionarán las actividades realizadas durante el tiempo que se estuvo trabajando en la compañía, los conocimientos adquiridos y se menciona las materias que fueron de gran apoyo para lograr este objetivo y finalmente encontramos los beneficios que se logró y el beneficio que le trajo a la empresa el aporte que se dio a la problemática encontrada y lo provechoso que fue para el estudiante estar en campo y afianzar los conocimientos

En el capítulo 4. Se presenta de manera detalladas los aspectos más relevantes del proceso de la práctica profesional, realizada en la empresa CARICADA SAS, evidenciando los resultados alcanzados desde el punto de vista de impacto académico, desde lo práctico y sus respectivas conclusiones y sugerencias.

#### **1.1 Titulo**

**Diseñar un flujograma de procesos en apoyo de recaudo de cartera de la empresa CARICADA SAS.**

#### **1.2 Resumen**

El presente trabajo se enfoca en la Actualización, Organización y Control del área de Cartera de la Empresa CARICADAS SAS, con la finalidad de analizar y mejorar la gestión de cobro en la empresa, implementando lineamientos contables para el control de las cuentas por cobrar que se llevan a cabo en el departamento de cobranzas, igualmente se utilizó una evaluación de control interno del proceso que se llevaba a cabo en las cuentas por cobrar, una rotación de cartera, y un comparativo entre físico y lo sistematizado en donde se involucró el contador Público y demás personal administrativo de la empresa. Con esta gestión se logró tener en detalle las fechas de vencimiento de las cuentas por cobrar y montos de cada cliente, igualmente se logró gestionar un recaudo de cartera de aproximadamente el 70% que tenía mayor vencimiento, logrando aportes significativos para la compañía.

**1.3 Palabras Claves:** Gestión, Cartera vencida, Recuperación, Ejecución, Cuentas incobrables.

#### **Abstract**

The present work of investigation was focused in the Update, Organization and Control of the area of Portfolio of the Company CARICADAS SAS, with the purpose of analyzing and improving the collection management in the company, implementing countable limits for the control of the accounts for receiving that are carried out in the department of collections, equally there was in use an evaluation of internal control of the process that was carried out in the accounts for charging, a rotation of portfolio, and a comparative between physicist And the systematized where there interfered the Public book-keeper and other clerical staff of the company. With this management it was achieved to have in detail the dates of maturity of the

accounts for charging and amounts of every client and doing there was done a collection of portfolios of approximately 70 % that had major maturity.

**Keywords:** Management, Past due portfolio, Recovery, Execution, Uncollectible accounts

#### **1.4 Justificación**

El presente trabajo está centrado en la recuperación, organización y control de la cartera vencida en la Empresa CARICADA SAS, ya que esto influye de manera negativa en el presupuesto de la empresa, no solo pérdidas económicas, además de tiempo.

De allí por qué la investigación de este trabajo es importante, ya que, si una empresa no cuenta con una cartera al día y real, puede terminar en bancarrota o el peor de los escenarios, cerrada por déficit de recursos económicos, toda empresa crece a medida que sus clientes aumentan y se tiene un buen habito de pago.

Para la recuperación y organización de la cartera, es necesario una apropiación del tema, dedicándole tiempo y trabajar en conjunto con el personal tanto administrativo como contable, de esta manera generar una guía y un procedimiento correcto para este ejercicio, desde su conciliación hasta su aplicación Contable. "Así como reza en La súper Intendencia financiera de Colombia en la Resolución Numero 0211. Por el cual se adopta el Reglamento Interno de Recaudo de Cartera."

#### **1.5.1 Formulación del Problema**

CARICADA SAS es una empresa 100% colombiana dedicada a la comercialización y venta de combustible, con más de 14 años de experiencia en el sector y con el respaldo de Terpel, tiempo en el cual se ha mostrado como una empresa sólida, ofreciendo un servicio de calidad. Está ubicada en el km 17 vía Bogotá – Briceño, lugar en donde se realizó la práctica profesional del 02 de febrero del 2015 al 20 de febrero del 2018, en el área de Contabilidad.

En donde se encontró en los procesos de cartera carencia de administración eficiente para la gestión de cobros, atrasos en los pagos de facturas a crédito, una baja revisión en las centrales de riesgo en el momento de aceptar de una manera errónea en el momento de

aceptar un nuevo cliente. Esto está generando un gran impacto negativo y debilita el funcionamiento económico de la empresa.

De la anterior situación se deriva la siguiente pregunta ¿Cómo inciden las cuentas por cobrar en la liquidez de la Empresa CARICADA SAS?

#### **1.5.2 Diagnóstico**

Fue de gran importancia ver la manera como está afectada la empresa CARICADA SAS, por el procedimiento que se lleva en el cobro de cuentas a los clientes y esto atrasa el flujo de dinero que a la vez afecta el departamento contable y arrastra saldos incorrectos que tienen las cuentas por cobrar.

El mejoramiento continuo en la gestión de cuentas por cobrar va a determinar los problemas presentados en dicho departamento y al mismo tiempo se plantearán soluciones que mejorarán directamente el sistema contable y la solvencia de la cartera. El poder alcanzar este objetivo contribuye a generar bases sólidas que permitan el control y así agilicen más las actividades administrativas.

Con la elaboración de un control interno y el manual de funciones, se puede dar el cumplimiento de los objetivos deseados mediante personal capacitado para realizar esta función y poder cumplir con los objetivos deseados, así como también el desarrollo de la organización para poder obtener un estado favorable en la rentabilidad de las cobranzas lo cual nos llevaría a un mejor funcionamiento de la compañía.

#### **1.5.3 Pronóstico**

Las cuentas por cobrar son los importes que adeudan terceras personas a la empresa, es en donde se registran los aumentos y las disminuciones derivadas de la venta de conceptos distintos a mercancías.

Existen cuentas por cobrar derivadas de las operaciones de la empresa, se derivan de diversas transacciones como los préstamos a empleados y anticipos a empleados que da la empresa y existen cuentas por cobrar no correspondientes a las operaciones como es la venta del combustible las cuales son sumas que adeudan los clientes y servicios a crédito.

Para mitigar el problema de la cartera en la empresa CARICADA SAS, se propone implementar un diseño de estrategia para el apoyo del recaudo de cartera, por medio de un flujograma, y así tener un control constante y un mejor manejo de los procesos más preciso.

Las ventas que se realicen a crédito deben ser máximo a 30 días para mejorar el flujo de caja semanal o en lo posible por anticipado, con crédito cerrado hasta cierto monto de dinero.

#### **1.5.4 Pregunta Problema**

¿Cómo incide el mal manejo de los procesos de cuentas por cobrar en la liquidez de la Empresa CARICADA SAS?

#### **1.5.5 Sistematización De la Pregunta Problema**

¿De qué manera lleva las cuentas por cobrar la empresa?

¿Qué procedimientos son adecuados para llevar un mejor control de las cuentas por cobrar?

¿Cómo influye la propuesta de un control interno de cuentas por cobrar en la empresa?

¿De qué manera el crédito limite influye riesgos morosos en las cuentas por cobrar?

#### **1.6 Objetivos**

#### **1.6.1 General**

Diseñar una estrategia para el recaudo de cartera de la empresa CARICADA SAS

#### **1.6.2. Específicos**

- 1. Formular los requisitos necesarios para aprobar los créditos de clientes y el valor asignado para cada uno de ellos.
- 2. Aplicar un control interno para el mejoramiento del departamento.
- 3. Lograr efectividad en la gestión administrativa mediante rutinas de control permanentes con el propósito de mejorar el seguimiento de la cartera de los clientes y prevenir futuros incobrables.
- 4. Diseño de una guía de gestión de procedimientos de cobros para prevenir y recuperar la cartera vencida y prevenir futuros vencimientos de los clientes. (flujograma)

#### **1.7 Metodología**

La presente investigación será de tipo cualitativo con aporte documental de manuales de la empresa CARICADA SAS, durante el período del febrero del 2015 al febrero 2018, mediante la estrategia de vínculo laboral.

Para esto se empezó en detectar el total de la cartera y sus respetivos vencimientos, la cual fue en total 800 millones de pesos, seguido identificados los de difícil cobro parta empezar el proceso jurídico, realizándose una rotación de cartera, con una carta realiza por la revisora fiscal de empresa, seguido se conciliaron bancos, se radicaron y se enviaron por correos electrónicos, se agendaron citas, parta el cruce de información y Se establecieron políticas para presentes y futuros clientes manejados a crédito y por último se diseñó un Flujograma de procesos cuentas por cobrar de la empresa.

#### **1.8 Marco Referencial**

En un Primer trabajo, elaborado por Ana María Barreto Rincón, en el año 2019 Titulado "Análisis de NIIF 9, Instrumentos Financieros desde perspectiva industrial" muestra el papel y la dinámica de la Norma Internacional de Información Financiera 9 denominada «Instrumentos Financieros». Esta norma sustituye a la NIC 39 - Instrumentos Financieros: Reconocimiento y Medición, por lo cual es importante conocer esta normativa dentro de las diferentes entidades existentes en un país, en este caso, las pymes del sector industrial. De esta manera, es posible ayudar en la correcta contabilización y diferenciación de los instrumentos financieros. (Choez & LLanos, 2018, pág. 9)

 En un Segundo trabajo, elaborado por Ana María Barreto Rincón, en el año 2019 Titulado Análisis macroeconómico; Circuito económico; desequilibrio; crecimiento; desarrollo; Crédito; Inflación" se plantea como objetivo resaltar la dinámica del sector real está integrada con la del sector financiero por el crédito que apoya la actividad, y de esta manera el recaudo es igual de importante para el buen funcionamiento de dicha actividad. (Lorente, 2019, pág. 15).

En un Tercer trabajo, elaborado por Ana María Barreto Rincón, en el año 2019 Titulado "Gestión de la Tesorería" se plantea como objetivo, podemos ver que la tesorería tiene un papel importante en el sistema financiero, ya que tiene como objetivo evaluar la administración del efectivo de una empresa, tanto en el corto como en el largo plazo y de esta manera garantizarle a la empresa la liquidez suficiente para poder operar. (Lopez & Nubia, 2014, pág. 23) .

En un Cuarto trabajo, elaborado por Ana María Barreto Rincón, en el año 2019 Titulado "Incidencia de la morosidad de las cuentas por cobrar en la rentabilidad y la liquidez estudio de caso de una Empresa Social del Estado prestadora de servicios de salud" se plantea como objetivo: es dar a conocer que el manejo del dinero el cual con el pasar del tiempo está sujeto a una pérdida de valor originada por fenómenos económicos no controlados, pero que afectan a la organización. (Cardenas & Velasco, 2014, pág. 4).

En un Quinto trabajo, elaborado por Ana María Barreto Rincón, en el año 2019 Titulado "Sistema de cobro y recuperación de cartera de crédito para la empresa "Profemac" de la ciudad de Tulcán." se plantea como objetivo examina la experiencia crediticia de la empresa comercial con sus clientes, con el propósito de identificar el comportamiento de éstos con respecto al crédito otorgado, así mismo efectuando procesos direccionados a fortalecer y regular las políticas con sólidas prácticas en la gestión de cobro y supervisión del riesgo de crédito comercial a cartera existente en la empresa. (Revelo, 2013, pág. 12).

#### **1.8.1 Marco Teórico**

**La buena o mala administración de las cuentas por cobrar***:* impacta directamente en la liquidez de la empresa, ya que un cobro es el final del ciclo comercial donde se recibe la utilidad de una venta realizada y representa el flujo del efectivo generado por la operación general, además de ser la principal fuente de ingresos de la empresa base para establecer compromisos a futuro*"* (Zapata, 2014, pág. 35) Según ,lo anterior las cuentas por cobrar son de suma importancia para cualquier compañía y de este manejo depende la liquidez y buen funcionamiento de una empresa.

**Stock de cartera Vencida:** Para calcular que tan sana es la cartera que la empresa tiene, es importante conocer el Stock de cartera vencida, es decir, conocer cuánto dinero del total que la empresa prestó está pendiente de pago porque tiene atrasadas las cuotas de pago fijadas

12

inicialmente. El Stock de cartera vencida se calcula en valor del dinero y en porcentaje del total de cartera. (Bello, Milena, & Yessenia, 2018, pág. 12).

**Flujo de caja de tesorería:** Registra los ingresos y egresos de dinero efectivamente realizados; corresponden a lo que realmente se recibe o se paga en un período. El resultado final del flujo de caja de tesorería (diferencia entre ingresos y egresos) en un período (mes, semestre, año, etc.), se registra en el balance como parte de lo que tiene la empresa, es decir, del activo; este resultado se pone en una cuenta denominada caja y bancos o efectivo y bancos. Con la anterior queda demostrado que existe una relación y una comunicación entre los tres estados financieros, por lo cual es de trascendental importancia interpretar con claridad los resultados que arroja cada uno de ellos; por ejemplo, no son lo mismo las utilidades que generó una empresa en el mes de enero (Estado de resultados o pérdidas y ganancias) por \$10 millones y el saldo de \$20 millones que existe en la cuenta caja y bancos del balance, que corresponde al resultado final del flujo de tesorería. (Rosillo C., 2008 pág. 8). Ítems en que se debe dividir y contener un flujo de caja de tesorería.

**Contabilidad:** Es un proceso mediante el cual se identifica, mide, registra y comunica la información económica de una organización o empresa, por lo tanto: Según García, (Garcia, 2008, pág. 19) describe el Concepto de Contabilidad como: "La Ciencia y/o técnica que enseña a clasificar y registrar todas las transacciones financieras de un negocio o empresa para proporcionar informes que sirven de base para la toma de decisiones sobre la actividad".

**Cartera Castigada:** Es la cartera que alcanzó una altura de mora o un tiempo de cuotas sin pagar tan alto que se considera de muy difícil recuperación y por ende se valora como una perdida dentro de los Estados Financieros de la empresa. El tiempo de mora o sin pagar para considerar que una cartera es castigada depende de cada empresa y también de cada producto financiero que la empresa otorgue, esto solo se puede determinar por el análisis propio que cada compañía haga de su cartera teniendo en cuenta el contexto macroeconómico en el que se desempeña. Según lo anterior es importante tener un control del tiempo que se otorga en el momento del crédito, puesto que entre más se aleje, más difícil será su recaudo y se puede llegar a una pérdida económica importante.

**Medidas para evaluar los Riesgos:** Existen diferentes elementos dentro de las empresas que permiten evaluar el riesgo que toman al momento de otorgar créditos a sus clientes, a estos elementos se les conoce como medidas para la evaluación de riesgo de la cartera, ya que dependiendo del indicador que presenten se puede definir si la cartera es sana o no, además este análisis sirve como insumo para determinar que políticas de cartera se deben tomar y que nivel de riesgo se está dispuesto a asumir. (Bello, Milena, & Yessenia, 2018, pág. 9).

La actividad principal de las entidades de crédito es prestar capital a sus clientes con el fin de financiar sus necesidades de gasto o de inversión, dichos préstamos pueden exponer a las entidades financieras a la pérdida parcial del capital y el rendimiento del valor del dinero impactando directamente en sus resultados financieros. A lo anterior, se le conoce como riesgo de crédito, y se entiende como la pérdida monetaria generada por la posibilidad de impago en la cartera de los clientes (Superfinanciera, 2002). Este riesgo de crédito se clasifica en: riesgo de impago y de calificación; el primero es aquel en el que el deudor no realiza sus pagos a tiempo; y el segundo asume la calidad crediticia de la persona o un grupo de personas. Como factor de análisis los scoring y rating's califican el nivel de riesgo de impago de los clientes y reportan las características personales que pueden influenciar dicho impago, sea de un cliente o de una cartera de clientes (Rodriguez & Carrasquilla, 2016, pág. 2). Según lo anterior, hay varios métodos o medias para la evaluación del riesgo, lo importante es saberlo ejecutar y hacerle un seguimiento continuo para que den buenos resultados y evitar Perdidas.

#### **1.8.2. Marco Conceptual**

**Cartera vencida:** Registra los créditos, en todas sus modalidades que no hubieran sido canceladas dentro de los plazos establecidos por la cooperativa (COAC CREA considera como cartera vencida a partir de los 15 días), o registra también las operaciones contingentes pagadas por la institución por cuenta de los clientes. La cartera por vencer y la cartera que no devenga intereses mantiene una sub clasificación por maduración, es decir en función del rango del vencimiento futuro de las operaciones, cuotas o dividendos; y, la cartera vencida mantiene una sub clasificación en función de los días que se mantiene cada operación, cuota o dividendo como vencida (Jimenez, 2009, pág. 56).

14

**Cuentas incobrables:** Se refiere a aquellos sujetos con los cuales se llevó a cabo un determinado negocio a crédito y que por determinadas circunstancias ya no van a Cancelarse el saldo adeudado (Panes, 2019, pág. 2).

**Ejecución:** Referido a órdenes, resoluciones y sentencias, el acto de darles cumplimiento forzosamente cuando no tienen un acatamiento voluntario por su destinatario.

En el ámbito bursátil, llevar a cabo o cumplimentar cualquier clase de orden de Bolsa recibida por un mediador en dicho mercado. (Financiera, 2015, pág. 1).

**Gestión Contable:** La gestión contable es una técnica que se ocupa de registrar, clasificar y resumir las operaciones mercantiles de un negocio con el fin de interpretar sus resultados.

La contabilidad permite conocer la situación económica y financiera de una empresa, así como los resultados de la gestión empresarial, todo esto mediante informes financieros. En palabras simples, podemos decir que la contabilidad toma la información completa de una empresa, la procesa y el resultado son los informes financieros, de los cuales se pueden extraer análisis, estudios y determinar el resultado y rentabilidad de un negocio (Delgado, 20717, pág. 2).

**Gasto por Deterioro**: Cuando un cliente deja de pagar una deuda e incurre en mora, la empresa que realiza este préstamo debe incurrir en un gasto adicional: las provisiones, estas provisiones corresponden al valor por el cual el cliente incurrió en mora (dependiendo de la política de la compañía), esto con el fin de controlar la perdida de efectivo y de valor de la empresa, ya que cuando la compañía vende a crédito entiende que es probable que un porcentaje de los clientes a los cuales se les da crédito, no puedan pagar sus obligaciones (Bello, Milena, & Yessenia, 2018, pág. 9).

**Cartera:** "Conjunto de documentos emitidos a favor de la empresa que los tiene, los cuales son títulos de crédito que incorporan un derecho literal y autónomo cuyo ejercicio o transferencia es imposible independientemente del título; los cuales tienen la calidad de bienes muebles, tales como: letras de cambio, pagarés, cheques, obligaciones de las sociedades o

debentures, certificados de depósito, bonos de prenda, cartas de porte, conocimientos de embarque, facturas cambiarias, cédulas hipotecarias, vales, bonos bancarios y certificados fiduciarios. Otros escritores sobre esta materia indican que cartera de una empresa, es el lugar donde se guardan los documentos mercantiles" (Mendez, 2011, pág. 35).

**Recuperación:** Acción y efecto de recuperar o recuperarse (REAL, 2018, pág. 2)

**Control Interno:** El control interno es un proceso llevado a cabo por el consejo de administración, la dirección y el resto de personal de una entidad, diseñado con el objeto de proporcionar un grado de seguridad razonable en cuanto a la consecución de objetivos relacionados con la operaciones, la información y el cumplimiento. (Arias & Hugo, 2015, pág. 13)

#### **1.8.3. Marco Legal**

Las cuentas por cobrar de las entidades de Gobierno, que deberán adoptar el nuevo marco normativo de acuerdo con el instructivo 002 de la resolución 533 de 2015 de la Contaduría General de la Nación, describe que las cuentas por cobrar son derechos adquiridos por la entidad en el desarrollo de sus actividades, de los cuales se espera a futuro, la entrada de un flujo financiero fijo o determinable, de efectivo y equivalentes al efectivo u otro instrumento. (Bello, Milena, & Yessenia, 2018, pág. 10).

La fuente de estas estradas de efectivo incluye el derecho de transacciones que pueden corresponder a transacciones con o sin contraprestación, a diferencia de las entidades privad as que las cuentas por cobrar generalmente están relacionadas con transacciones con contraprestación, es decir que para generar una cuenta por cobrar a un tercero debieron vender un producto o prestar un servicio, en algunos casos se debe a préstamos o reclamaciones, mientras que las entidades de gobierno pueden generar entradas de efectivo a través de transacciones sin contraprestación, las cuales incluyen, entre otros los impuestos, multas, tasas y transferencias, un ejemplo típico, en el caso de las alcaldías distritales o municipales como entidades de gobierno, son el impuesto de industria y comercio, los impuestos de avisos y tableros, el impuesto predial, impuesto de rodamiento, entre otros, las multas también son ejemplo de ingresos de efectivo sin contraprestación, es decir que no tuvieron que entregar nada (vender un

bien o prestar un servicio), los intereses de impuestos y también las multas lo son, pero no solo estas entidades obtienen ingresos sin contraprestación, ya que las entidades también pueden realizar venta de bienes y servicios que corresponden a las transacciones con contraprestación. (Nacion, 2015, pág. 2) según lo anterior esto aplica Exclusivamente para las entidades que se encuentran bajo el ámbito de Régimen de contabilidad Pública, adicional encontramos que las entidades públicas y privadas tiene por derecho adquirido por sus actividades o servicios.

#### **Art. 443, 444 y 454 del Código de Comercio**

Art. 443. \_ Rendición de cuentas. Derogado por el Art. 242 de la Ley 222 de 1995. El gerente deberá rendir cuentas comprobadas de su gestión, cuando se lo exija la asamblea general o la junta directiva, al final de cada año y cuando se retire de su cargo.

Art. 444. Administradores de sucursales y liquidadores. Las disposiciones de este Capítulo se aplicarán, en lo pertinente, a los administradores de las sucursales de las sociedades y a los liquidadores.

Art. 455. Pago de dividendos. Hechas las reservas a que se refieren los artículos anteriores, se distribuirá el remanente entre los accionistas. El pago del dividendo se hará en dinero efectivo, en las épocas que acuerde la asamblea general al decretarlo y a quien tenga la calidad de accionista al tiempo de hacerse exigible cada pago. No obstante, podrá pagarse el dividendo en forma de acciones liberadas de la misma sociedad, si así lo dispone la asamblea con el voto del ochenta por ciento de las acciones representadas. A falta de esta mayoría, sólo podrán entregarse tales acciones a título de dividendo a los accionistas que así lo acepten.

En cuanto a las Normas Internacionales de Información Financiera, las normas vigentes para llevar contabilidad son las Normas Internacionales de Información Financiera (NIIF) y sus instrumentos financieros primarios, o tradicionales tales como son las cuentas por cobrar, las cuentas por pagar, los CDT, los bonos, las acciones, los prestamos entre otros. Estos se ejecutarán en base a los lineamientos expuestos por el Consejo de Normas Internacionales de Contabilidad.

En consecuencia, la contabilidad llevada en la empresa CARICADA SAS debe estar alineada a las Normas Internacionales de Información Financiera, la cual garantizará que la información que se presenta en los estados financieros será confiable y mostrará la situación real de la misma.

La legislación tributaria colombiana ha considerado dos métodos para el cálculo de la provisión de cartera, los cuales están contemplados en el decreto **187 de 1975 en los artículos 74 y 75**.

Se contempla la NIC 36 que son las NIIF PLENAS y la Sección 27 de las NIIF para PYMES, es aplicable a los ACTIVOS y se define como DETERIORO. El objetivo de la Sección 27 Deterioro del Valor de los Activos es asegurar que la entidad mantenga registrados sus inventarios, activos intangibles, plusvalías y propiedades, planta y equipos sin que exceda su monto recuperable, prescribir la forma en que dicho monto es calculado e identifica las condiciones en las que se debe contabilizar cada uno de los sucesos referentes.

### **Capítulo 2 Descripción general del contexto de práctica profesional en donde trabaja el estudiante**

En este capítulo se presenta la descripción general del contexto de la empresa CARICADA SAS en donde se realizó la práctica profesional como Auxiliar contable y el plan de realizado el periodo comprendido entre los meses de febrero del año 2015 hasta el mes de febrero del 2018.

#### **2.1 Descripción del entorno de práctica profesional**

A continuación, se presentan los principales elementos del entorno donde se desarrolló la práctica profesional.

Nombre de la empresa: CARICADA SAS

Dirección: km 17 vía Bogotá - Briceño

Teléfono: 3154237032- 8713595

Código CIIU: 9101

Correo electrónico:Caricada\_sas@hotmail.com

#### **2.1.1 Reseña histórica**

La estación fue creada en febrero 12 del 2005 por la unión de dos socios uno con el 60% y el otro con 40% inicialmente fue administrada por inicialmente por un cuñado de uno de los socios por un periodo de tres años (2005-2008) tiempo en el cual las cosas fueron muy bien, la estación después la administraron varias personas a las cuales no le dedicaban el suficiente tiempo y las cosas cambiaron un poco las ventas fueron bajando la rotación del personal se fue haciendo más frecuente esto duro más o menos dos años.

En el año (2008) y hasta la fecha empezó a ser administrada por otro familiar, el cual no tiene muchos conocimientos administrativos, delegándole toda la carga y funciones en general a la asistente administrativa, la cual hasta la fecha responde por la empresa, de una manera indirecta.

#### **2.1.2 Misión, visión y valores corporativos**

Con base en los elementos del Direccionamiento Estratégico de la empresa CARICADA S.A.S a continuación se presentan los principales elementos del direccionamiento estratégico.

#### **Misión:**

Somos una empresa 100% colombiana dedicada a brindar un servicio superior en la comercialización de combustibles, que construye relaciones sólidas con nuestros clientes, para generar lealtad y permanencia.

Como equipo humano, pilar fundamental de la compañía, trabajamos viviendo nuestros principios y valores para generar satisfacción de nuestros clientes; bienestar y calidad de vida para nuestros empleados y sus familias; rentabilidad para nuestros accionistas y progreso para la sociedad.

#### **Visión:**

En el año 2.025 seremos reconocidos como empresa líder en el sector de comercialización y venta de combustibles, por nuestro servicio superior y como el mejor aliado estratégico para nuestros clientes; habremos aumentado nuestra participación en el mercado, ampliado nuestra red de distribución y maximizar nuestra rentabilidad y servicio al cliente.

#### **Valores y/o Principios:**

En cabeza de la Gerencia, el Departamento administrativo y Operativo nos comprometemos en brindar un producto de calidad, una medida exacta la cual está vigilada por el Ministerio de minas y Energía de Colombia, excelente servicio al cliente para lograr su satisfacción, preferirnos y mantenernos competitivos y sostenibles para esto nos apoyamos en la mejora continua, el cumplimiento de los objetivos y requisitos, un ambiente.

#### **2.1.3 Organigrama con la ubicación del practicante**

El organigrama de la empresa CARICADA SAS se compone como cabeza principal la Junta de socios, Gerencia General, Revisoría Fiscal, Recursos Humanos, Contabilidad, Asistente contable, departamento operativo (Isleros).

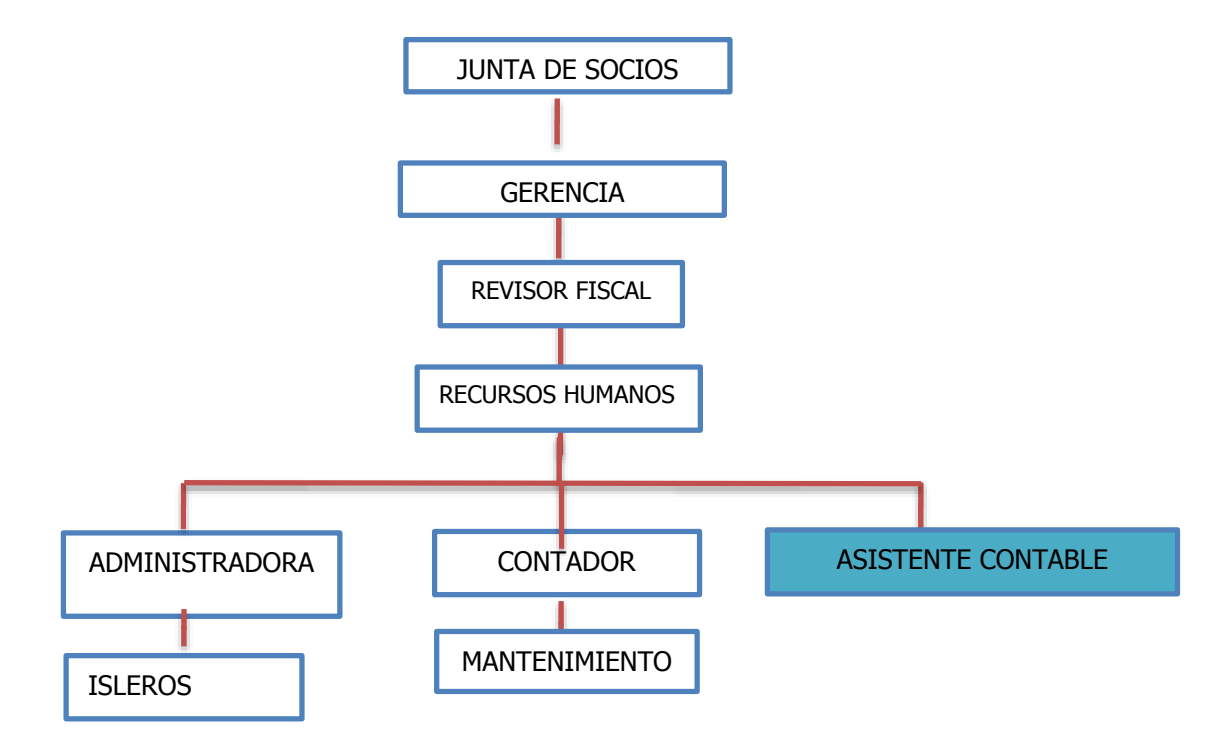

*figura 1* **se presenta el organigrama de la empresa CARICADA S.A (fuente: Manual de Gestión Humana).**

#### **2.1.4 Logros de la empresa**

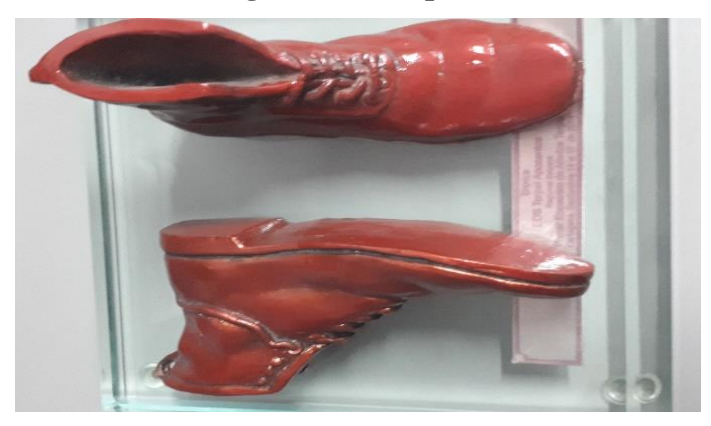

### *figura 2* **el logro obtenido de la empresa CARICADA S.A (fuente: Insignia de excelencia)**

La empresa CARICADA S.A.S participa constantemente en los proyectos de ofrecer la Organización Terpel, como lo son el cliente incognito que verifica la atención al cliente en lo cual nos hemos destacado en repetidas ocasiones y obtenido menciones de honor y adicional este trofeo insignia de excelencia.

#### **2.1.5. Descripción del área funcional donde se desempeñó**

A continuación, se presentan los principales elementos del entorno donde se desarrolló la práctica profesional.

Nombre de la empresa: **CARICASA SAS** 

Dirección: KM 17 Vía Bogotá - Briceño

Teléfono: 8713595 - 315 3249727

Código CIIU: 9101

Funciones a realizar durante la práctica en lugar de trabajo:

Facturación y causaciones en el programa contable SIIGO, Comprobantes de egreso ingreso, Recibos de caja, Nomina, Recauda de cartera, Caja menor, Conciliación de Bancos, Solicitud de pedidos a la Organización Terpel, Parafiscales (pagos de seguridad social), Atiendo las visitas con clientes y proveedores, todas las actividades que relaciono no tienen un día especifico de actividades ya que al día son muchas funciones y se van evacuando de acuerdo a la prioridad.

#### **2.1.6. Matriz FODA personal de la experiencia de práctica realizada**

*En la tabla 1 se presenta la Matriz FODA de la empresa CARICADA S.AS con base en el análisis realizado al iniciar el periodo de práctica.*

### **Tabla 1** *Matriz FODA* **de la Empresa** *CARICADA SAS* **en la cual fue desarrollada la práctica**

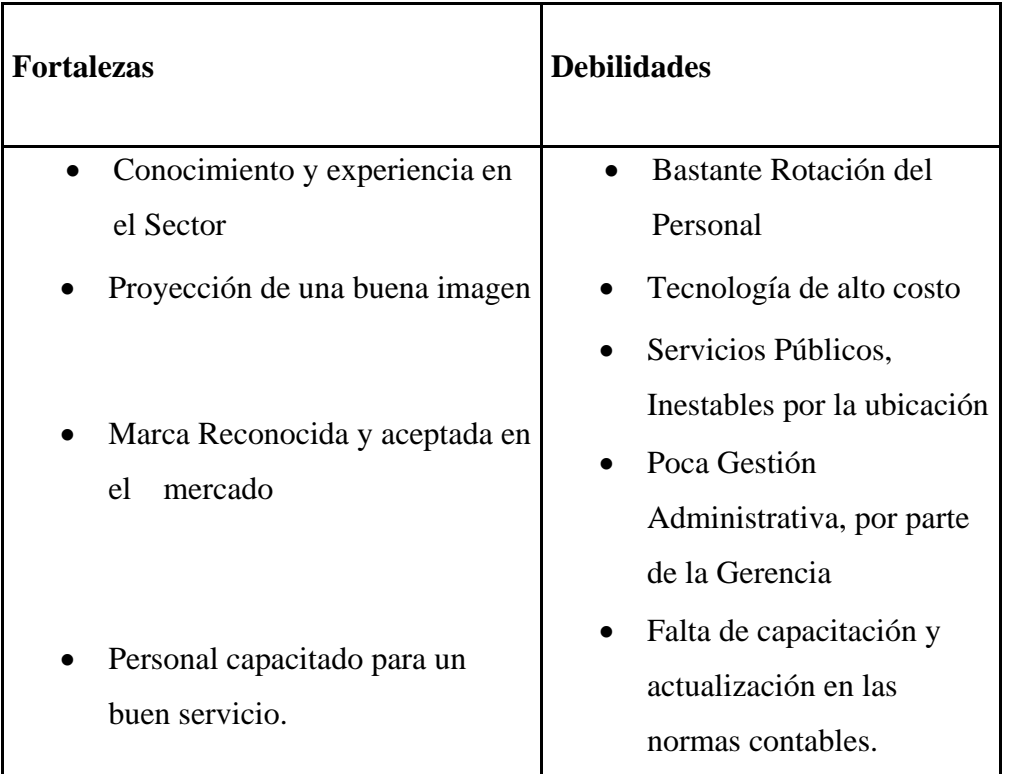

- Amplias instalaciones, para la comodidad de los transportadores.
- Excelente Precio

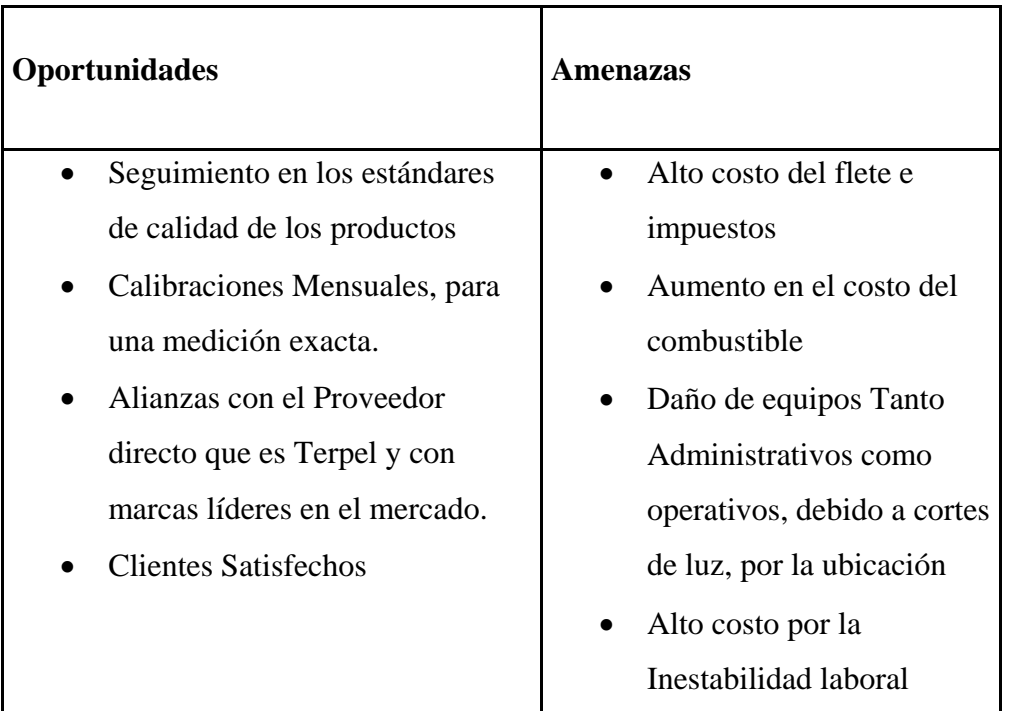

**(Elaboración propia 2018)**

#### **2.1.7. Descripción de herramientas y recursos utilizados**

En la empresa CARICADA SAS utiliza como sistema contable el Programa SIIGO, en el cual emplee el módulo de Contabilidad, En la parte de nómina se utiliza para el ingreso de todas las novedades que afecta la nómina de cada uno de los trabajadores, liquidación de nómina y generar el informe para revisar el pago de cada colaborador, también se utiliza para realizar el proceso de retención en la fuente sobre salarios.

En el módulo contable debemos verificar las cuentas por cobrar a trabajadores, se debe confirmar al área de Tesorera los valores que se tienen en la cuenta de salarios por pagar y a que personas corresponde cada valor, también a fin de mes se debe realizar pago de terceros y en general registras las actividades diarias, como ingresos de vaucher y dinero

### **2.2. Datos del Interlocutor, jefe inmediato, Supervisor, Equipo interdisciplinario con el que interactuó durante su práctica profesional en contrato de aprendizaje.**

Nombre: Carlos José Mosquera Ferro Cargo: Gerente General Correo electrónico:Caricada\_sas@hotmail.com

#### **2.3. Funciones y/o compromisos establecidos**

Entre las funciones y/o compromisos establecidos por la empresa, para el desarrollo de la práctica profesional se determinaron las siguientes:

Las funciones realizadas en la empresa **CARICADA SAS** fueron, el ingreso de novedades para el pago de cada quincena para las diferentes empresas, elaboración de las liquidaciones del personal que se retiraba; para la elaboración de estas liquidaciones se debía garantizar el diligenciamiento de paz y salvo de retiro, ingreso de novedades pendiente por pagar, contabilización y pago de la misma. Enviar al área de tesorería archivos planos para los pagos que se realicen ya sea por pago de quincenas, de liquidaciones, comisiones, bonificaciones y demás conceptos que se cancelan fuera de la quincena.

Realizar cálculo semestral de retención en la fuente, solicitar los documentos necesarios para los alivios y rentas exentas de los trabajadores obligados a retención.

Liberación de cartera diaria, comprobación y validación del cupo para el despacho de los viajes diarios de combustible, lo cual es vital para el buen funcionamiento de la empresa.

Validación de pagos diarios de la ORGANIZACIÓN TERPEL, quien es nuestro cliente y a su vez nuestro proveedor.

#### **2.4.Plan de trabajo**

En base de los lineamientos de las *Funciones de Prácticas Profesionales* de Uniminuto UVD, para el desarrollo de la función de práctica profesional en Donde trabaja el estudiante se exponen en el siguiente apartado los elementos clave del Plan de trabajo a realizar durante el periodo de Práctica 2 (Trabajo de Campo).

#### **2.4.1. Objetivo de la práctica profesional**

La práctica profesional es una de las estrategias de la proyección social de todo el Sistema UNIMINUTO, la cual se concibe como una actividad pedagógica complementaria a la formación del estudiante en su área disciplinar, y que adquiere su relevancia a partir de la relación permanente entre la universidad, la sociedad y el mundo laboral (Uniminuto 2014, p. 1). Por tanto, para el desarrollo de la función en Donde trabaja el estudiante en la empresa CARICADA SAS el/la estudiante se propone.

Digitar, alimentar al día la contabilidad en el sistema contable SIIGO con información como son: causación de compras, comprobantes de egreso, conciliación bancaria, conciliación de cuentas del balance, conciliación con proveedores. Elaborar medios magnéticos, preparación de la información para los estados financieros esto de una manera oportuna y veraz, para facilidad la toma de decisiones desde la Gerencia/Junta de socios.

En el área de tesorería realizar programación de pago de acuerdo a las políticas establecidas por la sociedad, realizar pago de nómina, parafiscales y otros, participar en la realización del flujo de efectivo.

Elaboración de contratos laborales que cumplan con los requisitos legales, manejo base de datos, digitar las novedades en el programa SIIGO nómina, solicitar devoluciones de incapacidades, causar la nómina y provisiones, preparar planilla de parafiscales y seguridad social, programar exámenes médicos de ingresó, periódicos y de egreso.

Diariamente se realiza el proceso de solicitud de combustible al MINISTERIO DE MINAS Y ENERGÍA, para contar con el abastecimiento necesario para la actividad principal de la empresa, ya que se debe hacer un inventario diario para el abastecimiento necesario, sin correr el riesgo de faltante, pérdidas o derrames de Combustible.

#### **2.4.2. Productos a realizar o realizados**

Entre las funciones y/o compromisos establecidos por la empresa, para el desarrollo de la práctica profesional se determinaron.

En el cargo de Auxiliar Contable se realizó el ingreso de novedades y cálculo de provisiones de vacaciones, cesantías, interese de cesantías y primas de Juno y diciembre. En el cargo de analista se debía realizar informes para comité de directores de cada área, conciliación de cuentas contables, análisis de los pagos realizados por Tesorería.

Ingreso de novedades para el pago de cada quincena: con la información que suministran los isleros de manera diaria, en una planilla que se les entrega.

Hacer las transacciones y reportar pagos realizados a proveedores. Revisando los recibos de caja diarias.

Causar las facturas correspondientes a administración, tales como cuentas de cobro y servicios públicos. (Aquí no se incluían facturas por concepto de insumos, repuestos, cuentas de cobro de contratistas, puesto que estas eran causadas en el departamento de producción).

En el sistema contable SIIGO, registrar y/o descargar los pagos ya reportados a los proveedores, allí mismo se causa y se generan los reportes de clientes, cuentas por pagar y otros conceptos que se relacionan directamente con el área contable.

Posterior a causar y descargar pagos, archivar los soportes (transferencias, causaciones, comprobantes de egreso, notas de contabilidad, etc.).

Facturar los servicios de transporte de material asfaltico que presta la empresa a los principales clientes.

Facturar otros servicios tales como: venta de activos, reparaciones y mantenimiento, otros servicios (tramites en tránsito y transportes) materiales y repuestos, conciliar clientes (anticipos, cruce de facturas CxC o CxP).

Apoyar en otras tareas que fueran asignadas por mi jefe inmediato según las necesidades del caso. En especial en el tema de manejo de información diaria y por cada suministro del producto con los recibos diarios de Boucher, y recibos de máquina, para tener un mejor y exacto control. Esto con el fin de tener la información clara y oportuna en el momento de realizar la facturación y entregar reportes a los clientes que manejamos con créditos mensuales o pago por adelantado.

#### **Capítulo 3 Resultados de la práctica profesional**

En este capítulo se presentan los aspectos relevantes del desarrollo y ejecución de la práctica profesional en la empresa CARICADA SAS.

En el año 2015 se ingresó a la empresa CARICADA SAS por medio de un familiar, apoyando el Departamento contable: Realizando Causaciones, realizando liquidaciones de prestaciones sociales, contabilizando cuentas por pagar a personal que trabajaba en la empresa y Organizado archivo. Después del tiempo se implementó el cambio de software SIIGO, con el fin de independizar la parte contable de la administrativa, en donde se siguieron realizando las funciones anteriormente mencionadas y adicionales el ingreso de la información al nuevo Programa Contable.

En este mismo año, después de pasarse la prueba, se firma contrato directo con la empresa y se delegan funciones específicas: Como lo son: Liquidaciones de prestaciones sociales, ingresando novedades como incapacidades, vacaciones y licencia, elaborando comunicados internos, capacitando al personal nuevo en los conceptos de nómina, apoyados con los soportes diarios de los empleados, Recudo de Cartera, Conciliaciones Bancarias y Mantenimiento diario de la información en el programa contable SIIGO.

En el año 2016, se realizó el cambio del contador ya que, por mal liquidación de impuestos de la empresa, nos llegó un requerimiento de la DIAN y esto genero un desorden y desconfianza, Situación que obligo a la Gerencia a contratar una nueva firma contable, Esto genero una inestabilidad en las actividades que se venían realizando y demora en los procesos ya que deseaban que entregáramos la información de manera diferente y por medio de interfaces.

En el tema de conciliación lo que se evidencio era que en el cierre que realiza el área de contabilidad de forma integral, se tenían varias falencias en las cuentas que se utilizan en el proceso de nómina y seguridad social que es donde trabajo el estudiante, estas falencias generaba reprocesos y validación de meses anteriores donde probablemente no se tenía información clara de los movimientos que se generaron. Gracias a esto se propuso implementar un formato único donde mes a mes se enviaba la información con que se cerraba cada cuenta y así el área contable

29

verificaba la información y si se tenían diferencia entre las dos áreas se realizaba el procedimiento correspondiente, esto ayudo que en el cierre de fin de año las cuentas a verificar eran mínimas y se logró que este proceso se realizara en un mes y no en casi tres meses que era el tiempo que se utilizaba anteriormente.

En el año 2016 y 2018 ya se adaptaron las mejores y eficientes formas de ingresar la información al programa contable SIIGO, se depura bastante la cartera y hacen el proceso de una manera más eficiente y confiable.

#### **3.1.Descripción de las actividades realizada:**

En octubre del 2015, contrató para hacer un trabajo muy básico de contabilidad la cual era aparentemente rápido. De ahí fue evidenciándose la necesidad de adicionar el cargo de Auxiliar contable En la empresa y de esta manera fue mi vinculación directa. Y dure 3 años en este cargo.

La empresa es pequeña en cuanto a las instalaciones administrativas y no hay ninguna sucursal, pero en volumen laboral es grande y muy estresante, ya que se maneja mucho dinero y gran volumen de recibos y bastante personal y esto conlleva a la rotación. Tema el cual agranda las actividades diarias.

En el cargo de Auxiliar Contable se realizar diversas actividades del perfil y apoyo en el departamento administrativo**.**

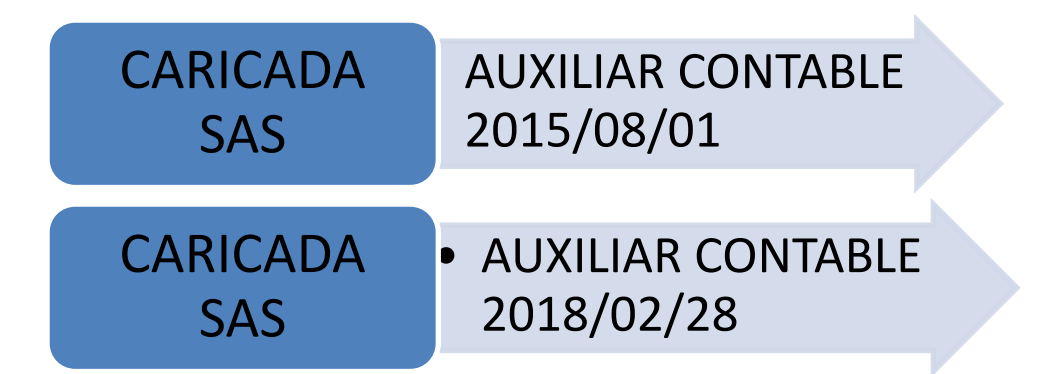

*Figura 3. Línea de tiempo Áreas de Desempeño Labora elaboración l*  (MarcadorDePosición1)

#### **3.1.1. Descripción de los procesos**

El volumen de información que se maneja en la empresa CARICADA SAS, es muy amplio y en especial en el tema de recibos. En el momento del taqueo o suministro de combustible a los usuarios, se despliega un recibo o código para el cliente y una copia para la administración, Teniendo en cuanta que en la mayor parte del suministro que se realiza, son Clientes de Crédito.

Estos recibos los entregan los operarios en cada cierre de turno, para aproximadamente 600 recibos diarios, los cuales se deben verificar, revisar y comparar, para realizar las facturas a cada cliente, y hacer el respectivo informa y tener al día la cartera por cliente o empresa.

Adicional se debe alimentar el programa contable SIIGO, por medio de una interfaz, es decir:

- 1. Se separa todos los recibos, se clasifica entre los diferentes clientes y por días consecutivos
- 2. En un Excel se organizan respetando un consecutivo, con valores, tanto en galones como totales y se digita las cantidades de galón por tanteada
- 3. Se hace un archivo plano
- 4. Se hace un envió por una interface al programa contable SIIGO

Y de esta manera estar alimentando oportunamente el programa y en el momento de fin de mes, al realizar la facturación, esta información sea, real, comparable y verificable.

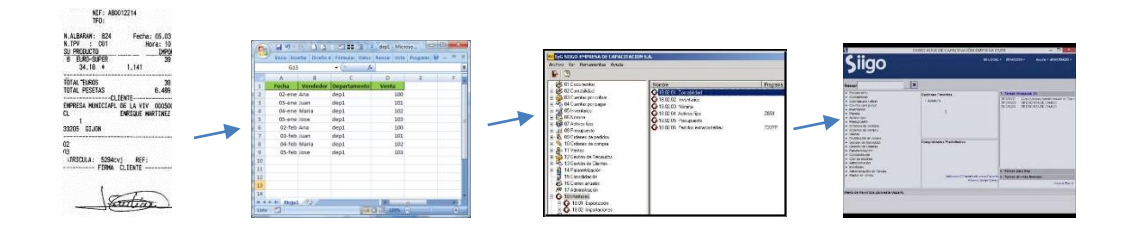

*Figura 4. Información de recibos masivos a la facturación mensual (Fuente: Elaboración Propia 2018)*

### **3.2.Análisis sobre la relación teoría – práctica, durante la aplicación del proyecto de trabajo.**

Es importante enfocarse en el análisis de la relación teoría-práctica, durante el periodo de duración del Trabajo de campo de la Práctica Profesional en Contrato de Aprendizaje - En donde trabaja el estudiante respecto a las asignaturas que hacen parte del *Componente Específico Profesional* como se muestra en la tabla 3 y que se encuentran en la Malla Curricular del Programa de Contaduría Pública de Uniminuto Virtual y a Distancia, agrupadas a su vez en cinco **Tabla 2** *Identificación de asignaturas de Componente Específico Profesional por* 

*subcomponente* 

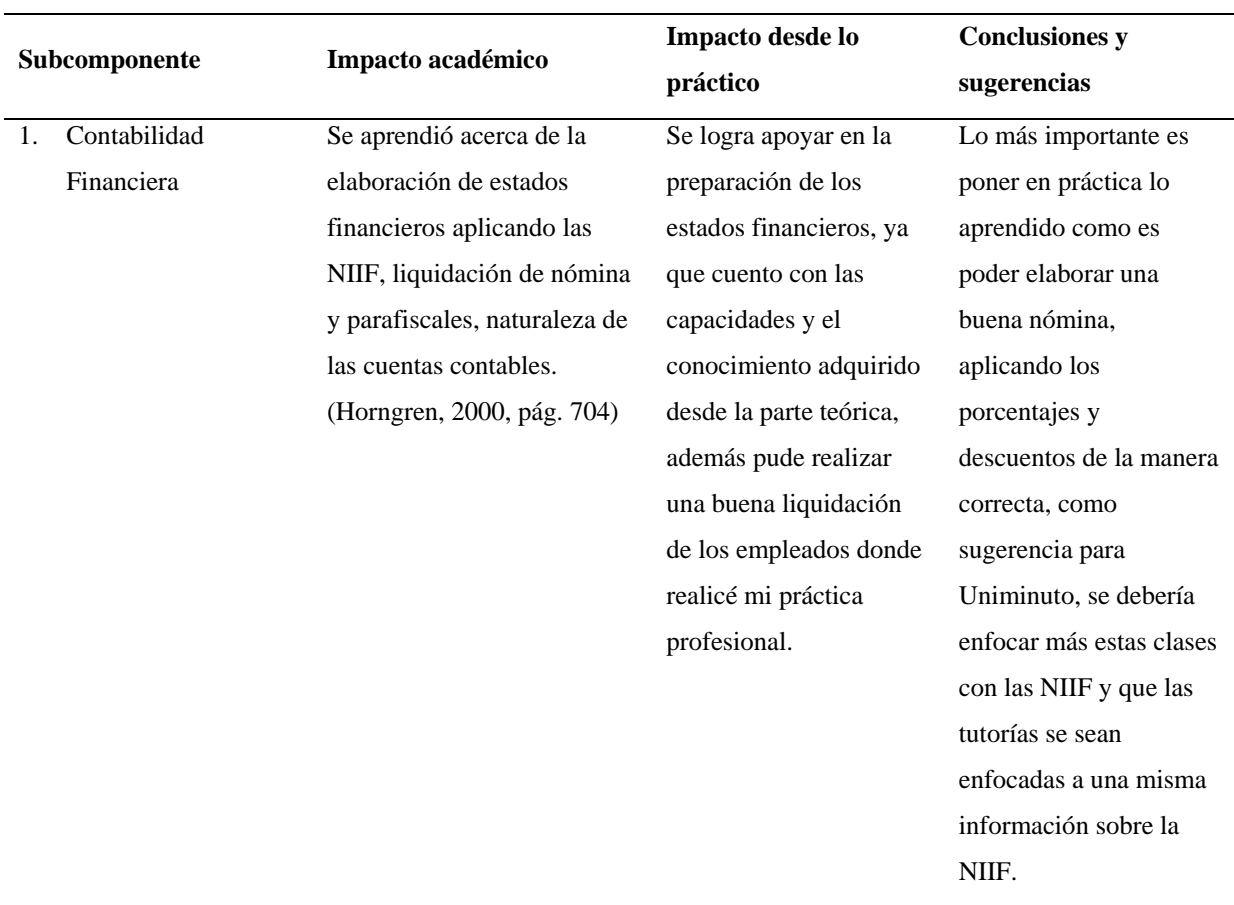

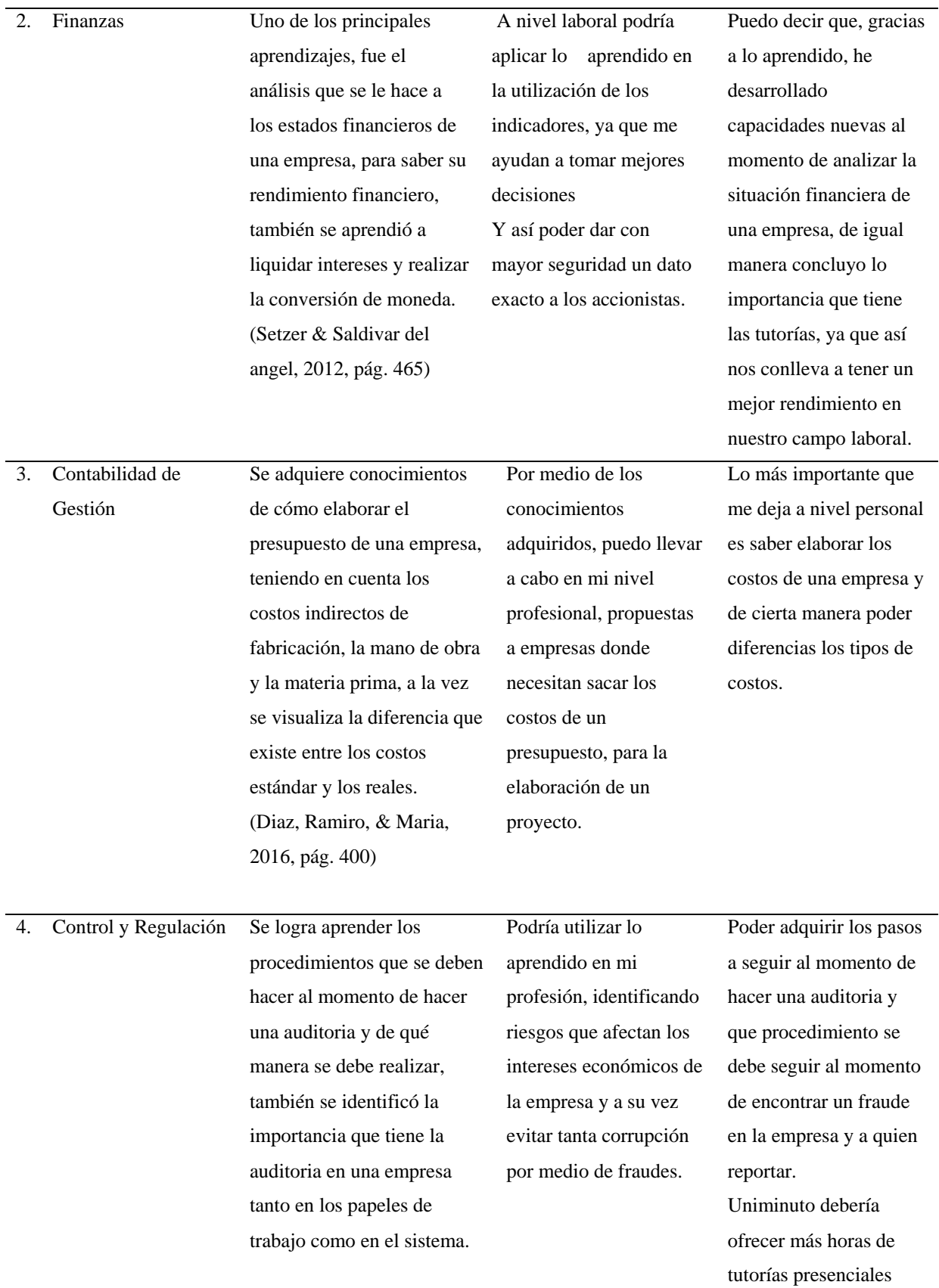

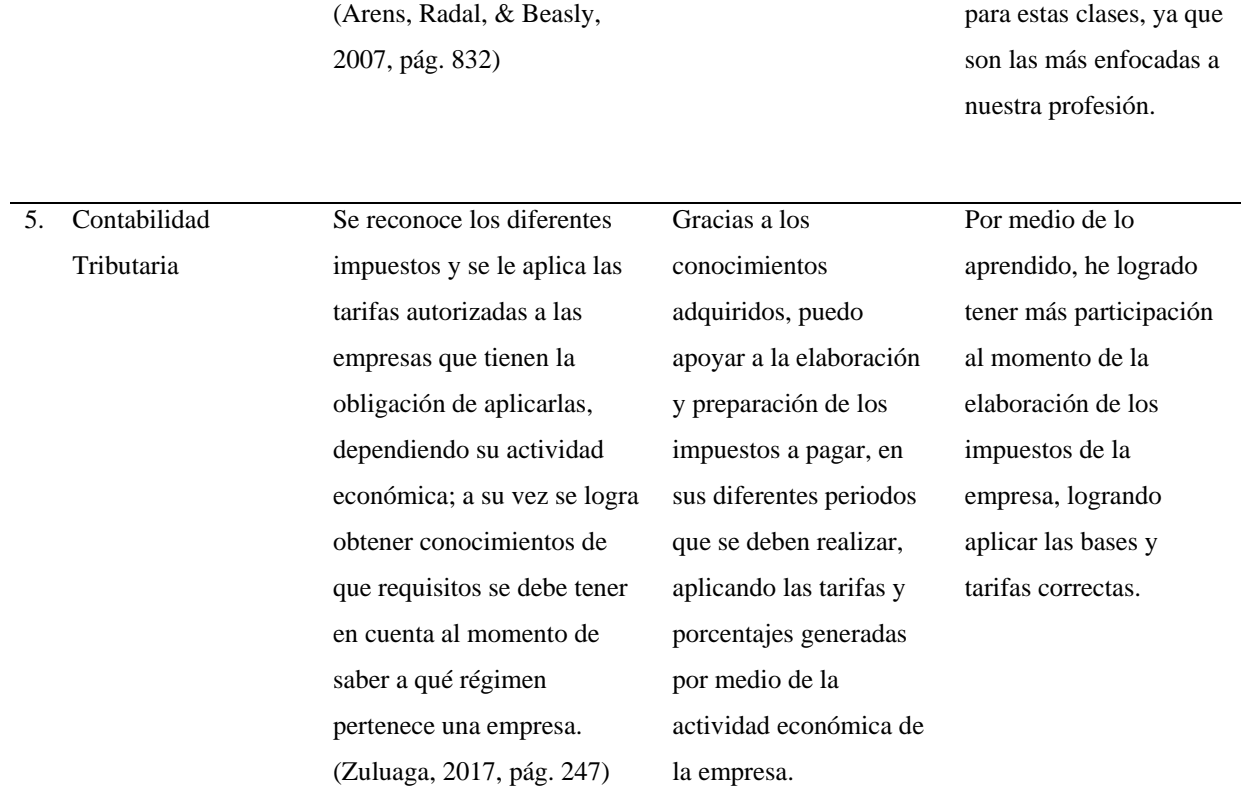

#### **3.3.Beneficios logrados en el periodo de trabajo de campo**

Para establecer los beneficios logrados durante el periodo de práctica profesional, se tiene como base el Enfoque Praxeológico de Uniminuto, que de acuerdo con Juliao (2013):

Se centra en el desarrollo integral del ser humano, da un lugar privilegiado a la experiencia y a la práctica, como generadoras de conocimiento y de innovación, mediadas siempre por procesos reflexivos que permiten ir y venir, en un proceso en espiral, de lo concreto vivido o percibido, es decir, la práctica y su observación, a lo concreto pensado: el análisis e interpretación de la misma. Para luego retornar a lo concreto, pero ahora reconstruido (la reactualización de la práctica) y de ahí a lo concreto aprehendido (la conceptualización, la socialización y la evaluación prospectiva) (p.12).

Este enfoque se desarrolla en cuatro momentos o fases así:

*La Fase del Ver*, donde el profesional paleólogo recoge, analiza y sintetiza la información sobre su práctica profesional, tratando de comprender su problemática y de sensibilizarse frente a ella.

*La fase del Juzgar***,** donde profesional/praxeólogo examina otras formas de enfocar la problemática de la práctica, visualiza y juzga diversas teorías, de modo que pueda comprender la práctica recoge y reflexiona sobre los aprendizajes adquiridos a lo largo de todo el proceso, para conducirlo más allá de la experiencia al adquirir conciencia de la complejidad del actuar y de su proyección futura.

*La fase del actuar,* esta se construye en el tiempo y el espacio de la práctica, la gestión finalizada y dirigida de los procedimientos y tácticas previamente validados por la experiencia y planteados como paradigmas operativos de la acción.

*La fase de la Devolución creativa***,** el estudiante recoge y reflexiona sobre los aprendizajes adquiridos a lo largo de todo el proceso, para conducirlo más allá de la experiencia al adquirir conciencia de la complejidad del actuar y *de su proyección futura.*

Con base en la anterior reflexión, se presentan en la tabla 6 los principales beneficios logrados a partir del desarrollo del trabajo de campo, a nivel personal. Profesional y laboral.

#### *Tabla 3 Beneficios logrados en el periodo de trabajo de campo*

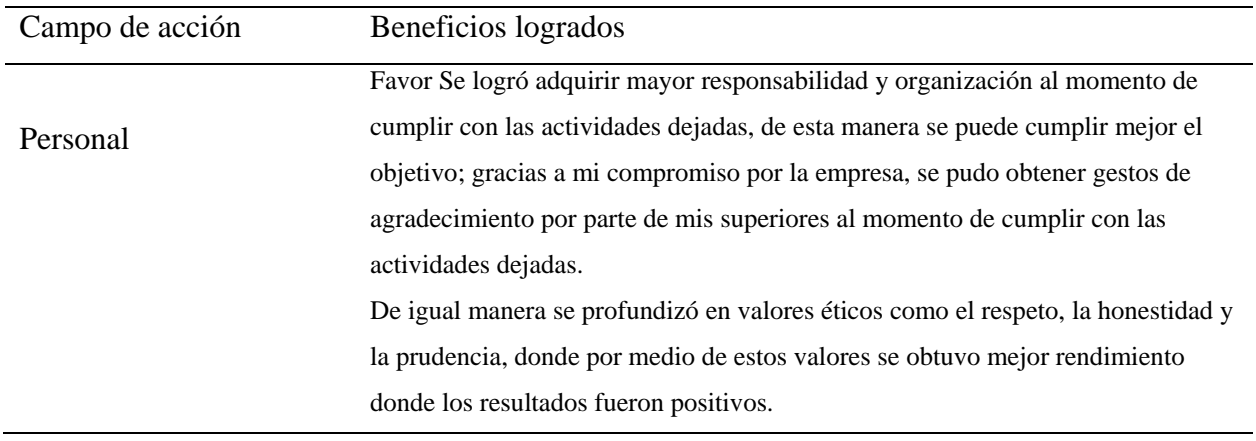

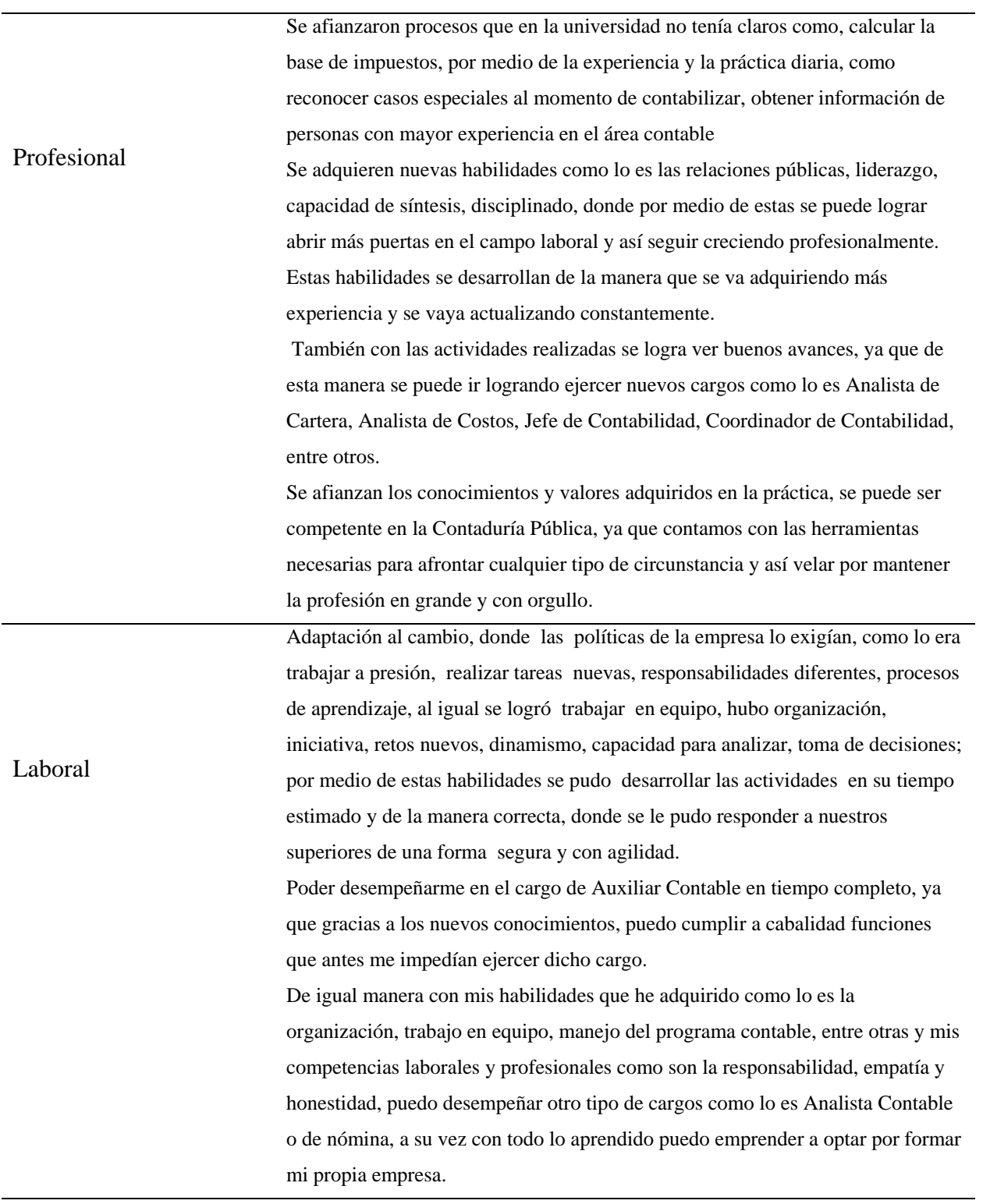

*Tabla 3 (Fuente: Elaboración Propia)*

#### **Capítulo 4 evaluación general de la práctica**

En este capítulo se presentan de manera condensada, los aspectos más relevantes del proceso de práctica profesional realizado en la función Práctica *En donde trabaja el estudiante*, en la empresa CARICADA SAS.

#### **4.1 Resultados alcanzado**

En la Tabla 4 se presentan los principales resultados alcanzados en el desarrollo de la práctica profesional, abordándolos desde el punto de vista del Impacto Académico y desde el punto de vista Práctico en la empresa CARICADA SAS

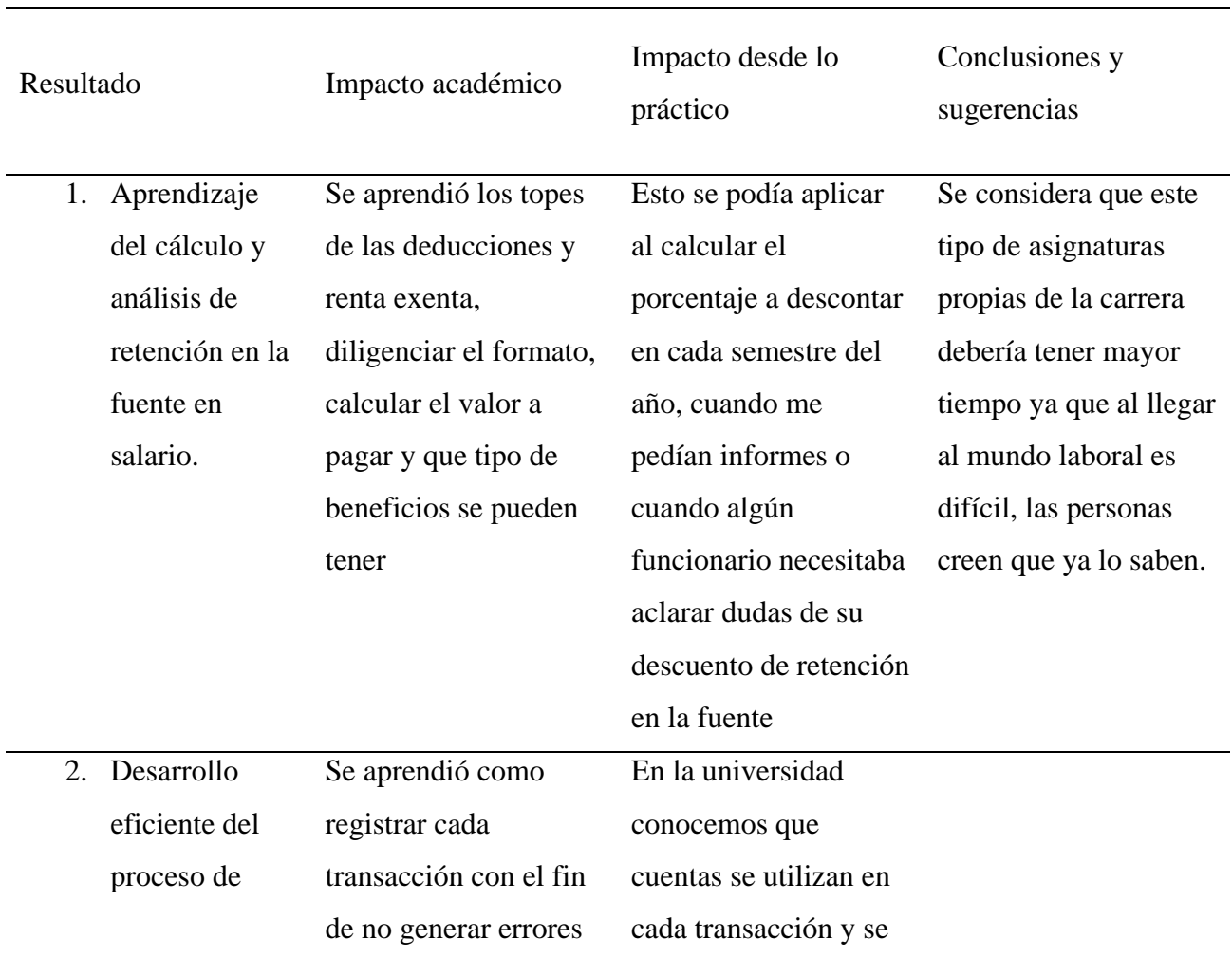

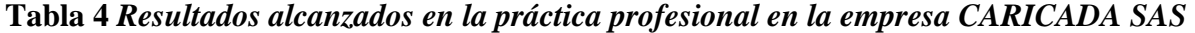

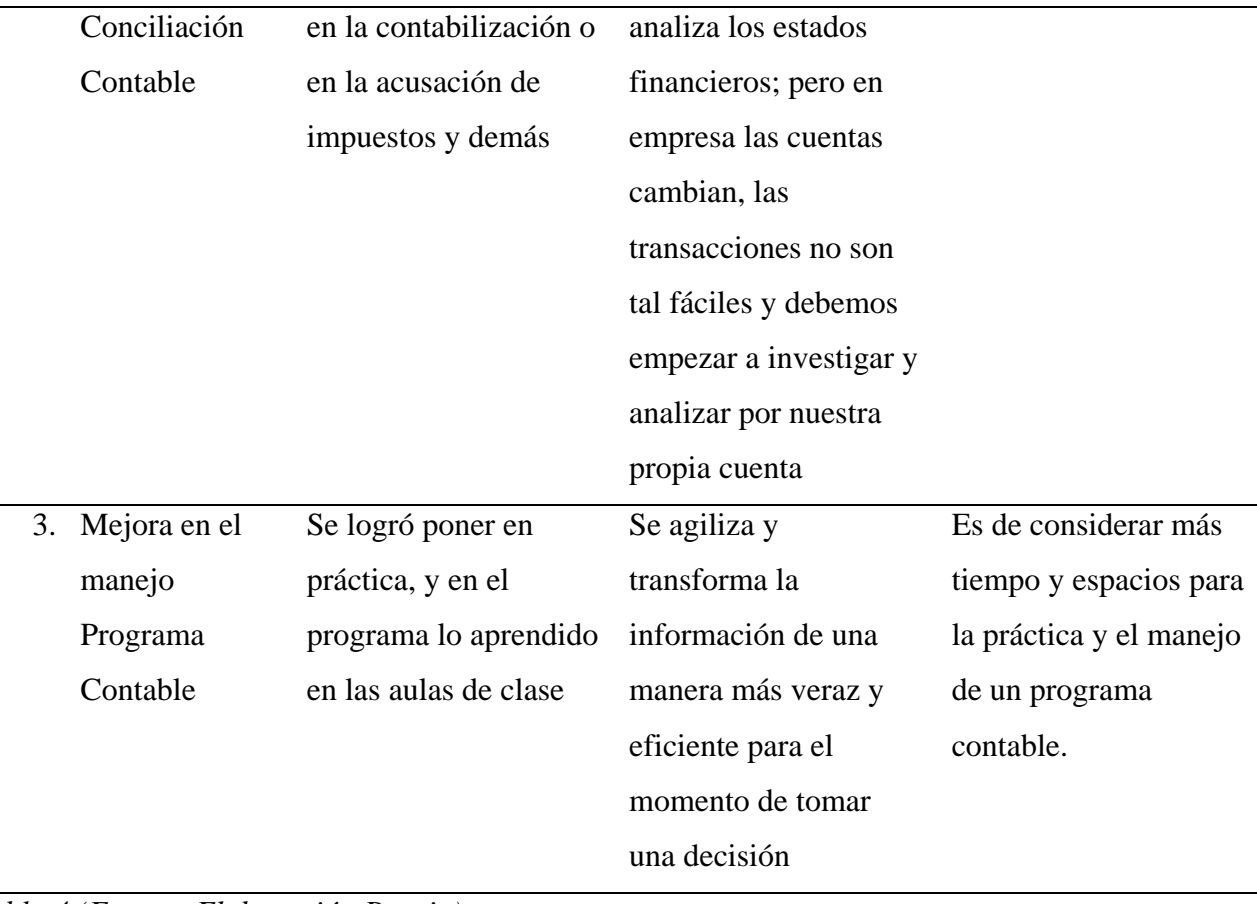

*Tabla 4 (Fuente: Elaboración Propia)*

### **4.2.Beneficios logrados para su perfil profesional una vez terminadas las tres prácticas profesionales**

Uno de los beneficios que se adquirió fue apoyar la preparación de los estados financieros, donde se logra la entrega en su debido tiempo y de la manera correcta sin presentar ningún tipo de error, por lo tanto, estas funciones se trabajaron con mucha organización y responsabilidad.

Se aprendió a ser responsable ya que las tareas que me pedían se debían entregar en un determinado tiempo, adicional que de mi dependían personas para poder hacer su parte del trabajo. Se aprende a trabajar en equipo.

Otro de los beneficios logrados fue aprender cual es la dinámica de las cuentas que se estaba utilizando las áreas de nómina y en general de las causaciones y de qué manera afectaba, ya que el software contable lo hace ver muy fácil; pero al momento de entender porque cada cuenta tiene un determinado saldo es donde se debe analizar. En esto fue un gran aprendizaje porque se entiende que cada movimiento que generemos se debe hacer con responsabilidad ya que se verá representado en los estados de situación financiera.

Cuando se está en empresa trabajando, es decir colocando en práctica lo que se aprendió, se entiende que aún no sabemos mucho y que el aprendizaje real es aplicándolo todos los días, ya que día a día tenemos casos diferentes donde debemos investigar, leer o buscar apoyo de personas con mayor experiencia, para enriquecer y fortalecer los conocimientos.

#### **4.3 Conclusiones y recomendaciones generales de la práctica**

Se logró la efectividad en la gestión administrativa mediante un procedimiento de recaudo Constante con resultados positivos logrando recaudar o recuperar el 70 % de la cartera, evidenciando la gestión de los planes inicialmente aceptados por las directivas de CARICADA SAS.

Se estandarizaron los requisitos y documentos como prendas de garantía, para realizar un análisis de crédito a los clientes, con fechas de pago pactadas y montos específicos. De esta manera minimizar el alza de la cartera.

Se dejó un flujograma de procedimientos de cobros, en donde se muestra el proceso a partir de la venta del combustible y la realización de la factura, hasta el recibo de caja que evidencia la entrada del dinero a la empresa, para prevenir que se presente el mismo problema de cartera y asegurar que la empresa cuente con la liquidez necesaria y lo más importante, que toda persona tenga claridad del manejo que se le da a la cuentas por cobrar para mayor productividad y eficiencia en la empresa.

Este proceso de práctica es muy útil para los futuros profesionales ya que nos hace aterrizar al mundo real y entender que en la universidad nos dan las bases; pero aprender a ejercer esta profesión se logra realmente en el campo, aprendiendo día a día a resolver las dificultades que se presentan sin tener un tutor cerca; pero con el conocimiento claro que tenemos las herramientas necesarias para buscar la solución Por otra parte, comprendemos que todas las materias que nos exige la universidad realmente son útiles en algún momento de la vida laboral, ahí es donde aprovechamos todo el conocimiento que cada uno de los tutores dieron en sus clases. Considero

que el hecho que la universidad exija a los estudiantes tener la experiencia en campo es una excelente opción así abre su conocimiento y puede aprender de personas que tienen experiencia y pueden contar como lograron estar en el lugar que están hoy en día.

Durante el tiempo que se estuvo trabajando en la empresa CARICADA SAS se dieron las posibles soluciones y en una de ellas fue elaborar un formato donde se brindara al área contable información clara y precisa de los saldos que se tenían en nómina y seguridad social. Se llegó a esta solución ya que en cierres de años anteriores lo que se evidenciaba era que siempre se tenían saldos diferentes y se debía buscar en qué momento la información cambio y realizar la respectiva solución; pero esto generaba reproceso en las dos áreas y generaba que el tiempo del cierre final fuera mayor. Al implementarse este formato se implementó políticas de cumplimiento ya que no se realizaba en los tiempos necesarios, con esto se logró optimizar los errores y generar correcciones que se tenía en la parametrización del sistema como por ejemplo información que estaba quedando contabilizada en cuentas que no correspondía y así tener una información con mayor calidad y veracidad.

Se logró evidenciar falencias respecto a la comunicación entre áreas y esto se fue mejorando con el tiempo. En cuanto al tiempo utilizado en el cierre final fue evidente el cambio ya que en promedio los años anteriores el cierre se terminaba a mediados del mes de marzo y en los años siguientes se logró entregar para revisión en el mes de enero, esto ayudo a que la información fuera validad con mayor efectividad por los jefes encargados.

Una recomendación que debo hacerle a la universidad es intensificar los horarios de las materias que son fuertes en la carrera de contaduría pública; ya que hay otras que cuentan con mayor tiempo y no son propias de la carrera.

Por último, un espacio para práctica en un Software contable, ya que es indispensable en cualquier empresa que solicite un profesional del área contable.

#### **Referencias**

Arens, A. a., Radal, J., & Beasly, S. M. (2007). *Auditoria un enfoque integral* (Vol. Decimoprimera). Mexico: Person Prentice Hall.

Arias, E. S., & Hugo, T. (09 de Noviembre de 2015). *UNIDAD ACADÉMICA DE CIENCIAS EMPRESARIALES*. Obtenido de http://repositorio.utmachala.edu.ec/bitstream/48000/2941/1/TTUACE-2015-CA-CD00004.pdf

- Bello, C., Milena, R., & Yessenia, C. (Abril de 2018). *PLAN DE MEJORA PARA EL CONTROL DE CARTERA*. Obtenido de Tesis Universidad catolica, Faculta de Ciencias empresariales : https://repository.ucatolica.edu.co/bitstream/10983/16219/1/PLAN%20DE%20MEJORA %20PARA%20EL%20CONTROL%20DE%20CARTERA%20VENCIDA%20EN%20E MPRESA%20DEL%20SECTOR%20FARMACEUTICO.pdf
- Cardenas, M., & Velasco, B. (2014). *Incidencia de la morosidad de las cuentas por cobrar en la rentabilidad y la liquidez estudio de caso de una Empresa Social del Estado prestadora de servicios de salud* (1 ed., Vol. 1). Antioquia, Colombia .
- Castañeya, S. R. (2010). Solvencia II y su impacto . El impacto en la organización, procesos y sistemas. *Business And Economics*, 3. Obtenido de https://search-proquest-

com.ezproxy.uniminuto.edu/docview/336475458/abstract/C83249081EA747A6PQ/1?acc ountid=48797

- Choez, C. G., & LLanos, F. (2018). Contabilidad y Negocios; Lima. En *Análisis de NIIF 9 - Instrumentos Financieros desde una perspectiva industrial* (pág. 6). Lima : Fondo Editorial PUCP.
- Delgado, R. y. (20717). *Gestoria y Asesoria de Abogados .* Obtenido de https://rodriguezydelgado.com/areas-de-actuacion/gestion-contable/
- Diaz, M. C., Ramiro, P., & Maria, L. L. (2016). *Presupuestos enfoque para la Planeacion financiera* (Segunda ed.). Colombia: Pearson.
- Diaz, M., & Del valle, G. y. (2015). RIESGO FINANCIERO EN LOS CRÉDITOS AL CONSUMO DEL SISTEMA BANCARIO VENEZOLANO 2008-2015. *Revista Orbis; Maracaibo*, 40.
- Financiera, E. (2015). Obtenido de

https://www.enciclopediafinanciera.com/diccionario/ejecucion.html

- Horngren, T. (2000). *Introduccion a la contabilidad financiera* (Septima edicion ed.). Mexico: Pearson.
- Jimenez, V. a. (2009). *Universidad de cuenca.* Obtenido de FUNDAMENTOS BÁSICOS DEL SISTEMA COOPERATIVISTA. :

http://dspace.ucuenca.edu.ec/bitstream/123456789/1523/1/tif84.pdf

- Lopez, F., & Nubia, S. (2014). *La Gestion de la Tesoreria* (1 ed.). (L. Rubio, Ed.) San Franciasco , Barcelona: Libros de Cabecera. Recuperado el 31 de Enero de 2019
- Lorente, L. (2019). Crecimiento, Credito e infacion. *Revista de Economia Institucional, 21*(40), 9.
- Manuel, D. C., & Guerra, Y. d. (s.f.). Riesgo Financiero de los creditos al consumo de sistem . *Revista Orbis*, 40.
- Mendez, Q. G. (2011). *UNIVERSIDAD DE SAN CARLOS DE GUATEMALA.* Obtenido de Tesis : http://biblioteca.usac.edu.gt/tesis/03/03\_3708.pdf
- Mendoza, A. (2006). Administración del capital de trabajo. *Business And Economics*(4), 3. Recuperado el 2019, de https://search-proquestcom.ezproxy.uniminuto.edu/docview/336485184/abstract/E6000AAD81B14ECEPQ/1?a ccountid=48797
- Migdalia, A. P. (2009). Administracion del efectivo y Gestion de Tesoreria . *Gentiopolis* , 4.
- Nacion, C. G. (2015). *Marco Normativo para Entidades de Gobiern.* Obtenido de o: http://www.contaduria.gov.co/wps/portal/internetes/home/internet/rcp1/rcp-niif/marconormativo-entidades-gobierno/
- Nancy, R. V. (2009). Calibrar los riesgos y las oportunidades. *Portafolio* , 4.
- Olivarez, J. (2015). *Opinion - La Polar: ?gestion en sus cuentas por cobrar?: [Source: NoticiasFinancieras].* Chile: Global Network Content Services LLC, DBA Noticias Financieras LLC. Recuperado el 20 de Enero de 2019, de https://search-proquest-

com.ezproxy.uniminuto.edu/docview/887699781/abstract/78A905F1979646CCPQ/2?acc ountid=48797

Panes, M. J. (2019). *Contaduria General de la Naciòn .* Obtenido de http://www.contaduria.gov.co/wps/portal/internetes/home/cgn-footer/centrobusqueda/!ut/p/b1/pZFfC4IwFMU\_S59g121ujh1kroytYHtJQxCBP\_0EEHfPuuphMjwvF3u-XG45yKDSmT66tbU1bUZqp9zoYdgaW5rUNdYOVhECnENPGVBZSOhsO7IbMlAyGwpQJNiM\_IJz9ZSzzlI64IR PmuCDLNie\_O5AlQAMfLma0

Portafolio. (2018). Dian reduce cartera de dificil cobro mediante investigacion de bienes;. 1. Obtenido de https://search-proquestcom.ezproxy.uniminuto.edu/docview/466323173?accountid=48797

REAL, A. E. (2018). *ASOCIACION DE LA REAL ACADEMIA ESPAÑOLA.* Obtenido de https://dle.rae.es/?w=diccionario

Revelo, S. (2013). Sistema de cobro y recuperación de cartera de crédito para la empresa "Profemac" de la ciudad de Tulcán. *Tesis Previa a la Obtención del Título de Ingeniera en Contabilidad y Auditoria*.

Rodriguez, G. D., & Carrasquilla, a. (2016). *Medición de Valor en Riesgo en Cartera de Clientes a Través de Modelos*. Obtenido de http://www.eafit.edu.co/escuelas/economiayfinanzas/laboratoriofinanciero/burkenroad/Paginas/Medici%C3%B3n%20de%20Valor%20en%20Riesgo%20 en%20Cartera%20de%20Clientes%20a%20Trav%C3%A9s.pdf

- Setzer, O., & Saldivar del angel, R. (2012). *Administracion Financiera* (Tercera ed.). (C. J. Mares, Ed.) Mexico: McGrawHill.
- YOLCOM. (31 de Enero de 2019). El Tiempo. *Bogotanos buena paga, lo mejor de la rendición de cuentas de Hacienda: La meta de recaudo de impuestos superó el año pasado el 100 por ciento;* , pág. Principal.

Zapata, S. P. (2014). *Contabilidad General.* Colombia: McGraw-Hill 2014.

Zuluaga, P. j. (2017). *Cartilla impuestos al valor agregado 2017* (Primera ed.). Colombia: Ecoe Ediciones.

#### **Apéndice 1: Referencia Laboral**

**CARICADA S.A.S** NIT: 900.318.522-4

### **CERTIFICA**

Que la señora ANA MARIA BARRETO RINCON, identificada con la cedula de ciudadanía No. 53.910.935 de Chía (Cundinamarca). Laboró en esta empresa desde el 02 de Febrero de 2015 al 20 de febrero de 2018 desempeñándose en el cargo de Auxiliar Contable.

Tiempo durante el cual demostró ser una persona honrada, responsable y cumplidora de su deber.

> $\label{eq:2} \mathcal{L}=\mathcal{L}(\mathbf{x}^{(t)})^T\mathcal{L}^{(t)}=\frac{2\pi}{\pi}\mathcal{L}^{(t)}$

La presente se expide a solicitud del interesado a los veinte siete (27) días del mes de Julio de dos mil diez y ocho (2018).

 $\frac{1}{2}$ 

Cordialmente,

 $\mathcal{L}$ 

CARICADA S.A.S. 4.900318522-4 **CARLOS MOSQUERA FERRO** Administrador

> Autopista Norte, KM 17 vía Bogotá - Briceño Mail. caricada\_sas@hotmail.com<br>TEL: 315 3249727 - 8713595<br>Sopo, Cundinamarca

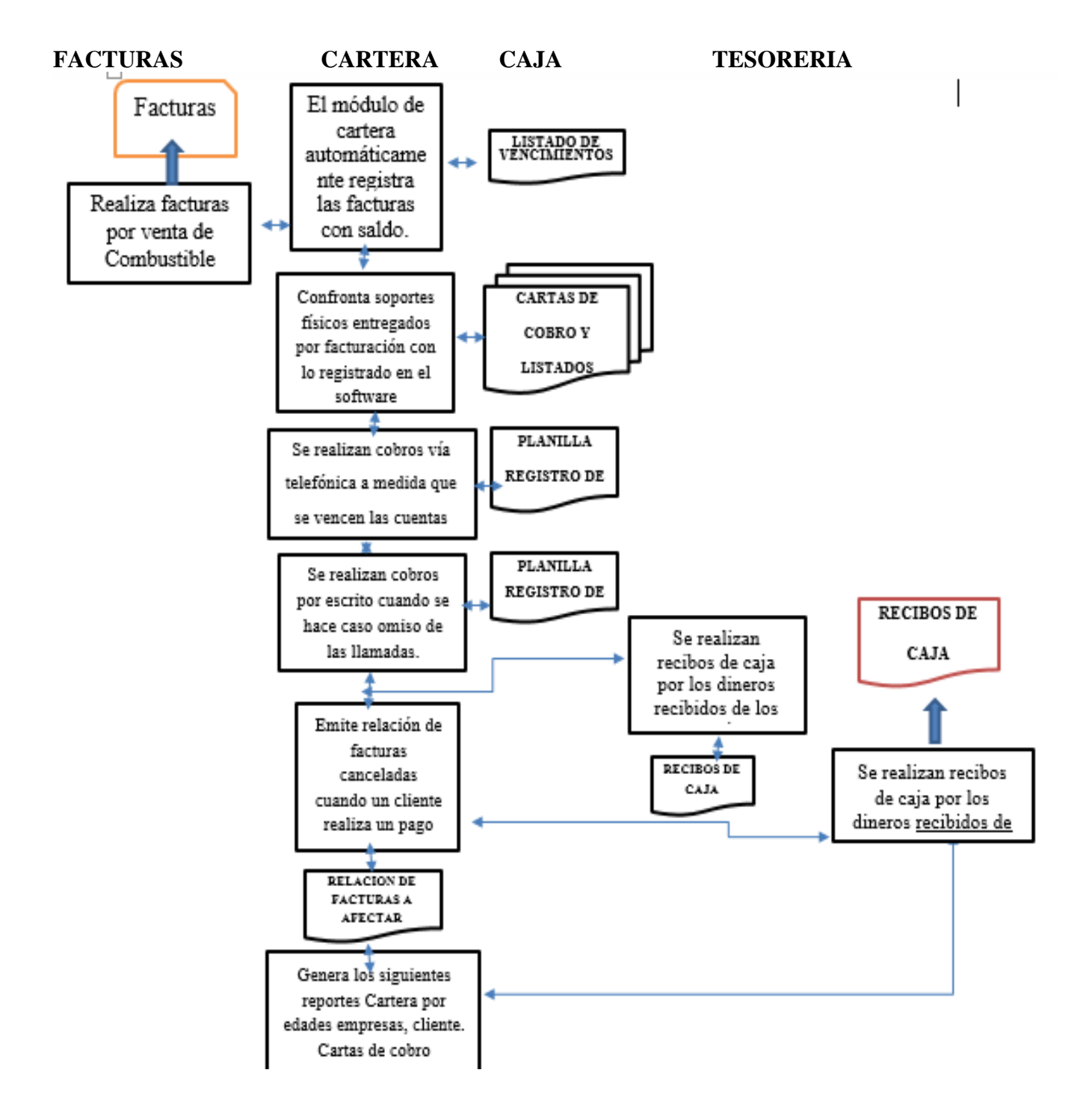

ANEXO 2. Flujograma de procesos cuentas por cobrar de la empresa CARICADA SAS

*(Fuente, Elaboración propia 2019)*